# **Investigation of a Wind Power Generator**

 **Part 1**

Ingemar Mathiasson

November 2005

Department for Energy and Environment

Division of Electric Power Engineering

Chalmers University of Technology

# **CONTENTS**

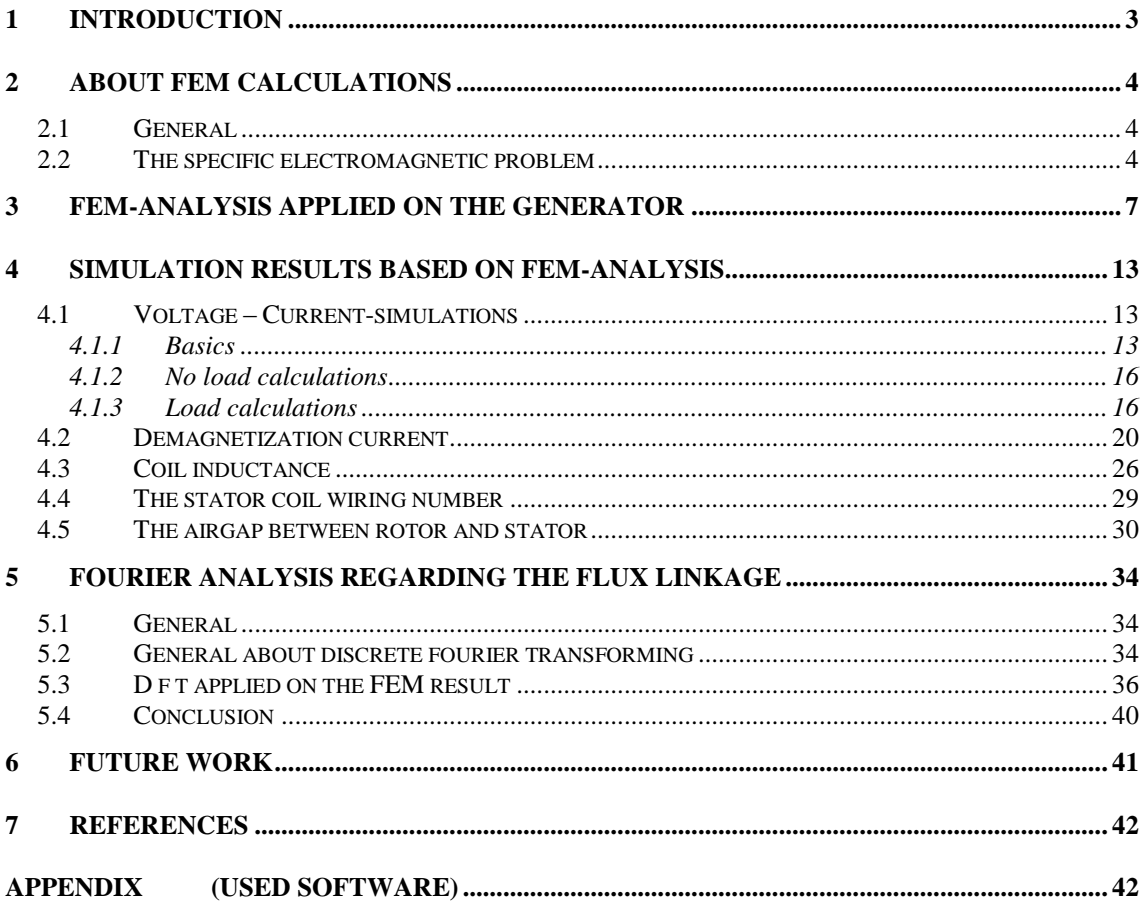

## <span id="page-2-0"></span>**1 INTRODUCTION**

The following work is Part 1 of a study regarding a technical investigation of the wind power system at Hönö (Hönö 3, generator Morley 27/48/1). The work has different goals:

- To increase the theoretical knowledge about some important electromagnetic phenomena e.g. demagnetization, the airgap dependence, the harmonic properties of the coil current and the coil inductance
- To evaluate possibilities of increasing the active power by increasing the coil current

The work has been performed around an analysis of the PM-generator in question, where one of the important methods has been FEM-analysis. The following main parts are included in this paper:

- General about the Finite Element Method (FEM) calculations
- FEM-analysis applied on the generator
- Simulation results based on FEM-analysis
	- Voltage Current-simulations
	- Demagnetization current
	- Coil inductance
	- The stator coil wiring number
	- The airgap between rotor and stator
- Fourier analysis regarding the flux linkage
	- General about discrete fourier transforming
	- Dft applied on the FEM result

Part 2 of this study [\(\[ 1](#page-41-2) ]) deals with the question about the reactive effect compensation.

# <span id="page-3-0"></span>**2 ABOUT FEM CALCULATIONS**

# <span id="page-3-1"></span>**2.1 General**

The Finite Element Method is a numerical analysis method for solving (partial) differential equations. The method is very useful in combination with complex geometry. The geometry in question is here divided into a mesh of elements consisting of triangles in 2D and tetrahedrons in 3D. The analysis is then performed separately for every single element. The result of this analysis is modeled as polynomials (one polynomial for each element) in the spatial coordinates (e.g. x, y). The finite element analysis is the solution of the set of equations for the unknown coefficients in all polynomials. By a system analysis the results from the single elements is adapted into a total system solution. This is done by matching the results of adjacent elements to each other (e.g. connect adjacent element to each other).

## <span id="page-3-2"></span>**2.2 The specific electromagnetic problem**

One important field for FEM is to solve electromagnetic problems. In this case it is of interest to solve problems in the low frequency region. This is when the electromagnetic wavelength ( $\lambda = c/f$ ) is much larger than the geometrical dimensions.

Maxwell's equations could be stated according to the following:

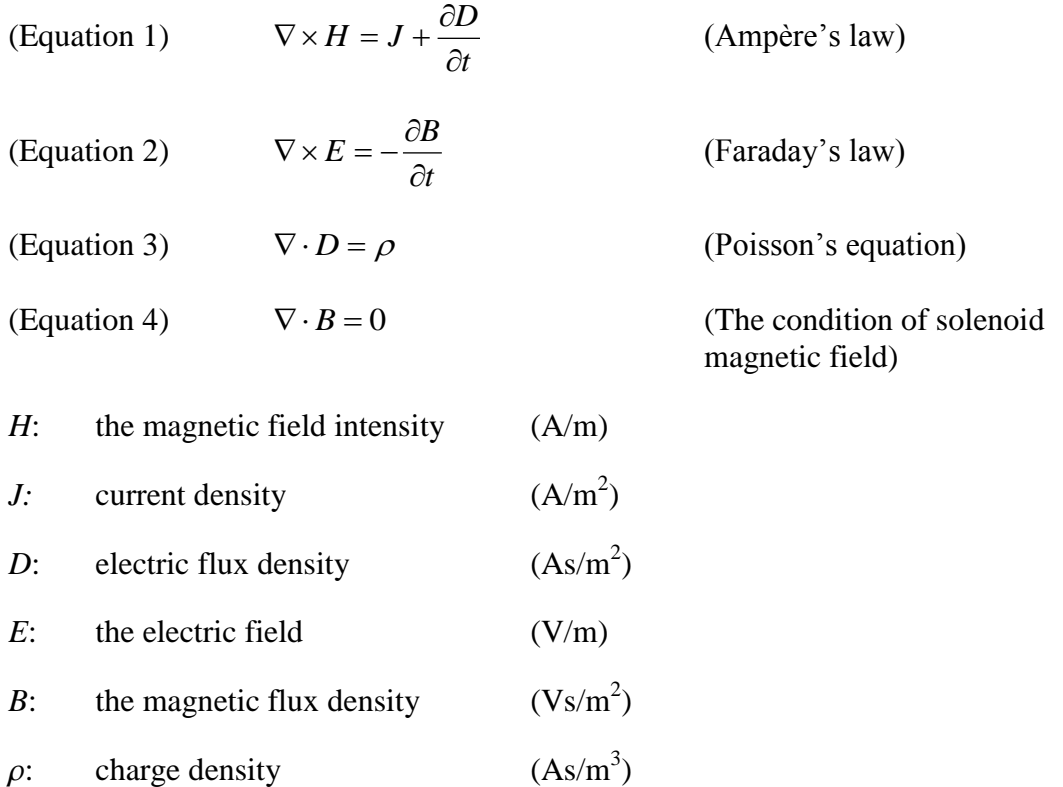

The following relations are available:

(Equation 5, Equation 6)  $D = \varepsilon \cdot E$  $B = \mu \cdot H$ 

 $\mu$  is the material's magnetic permeability and  $\varepsilon$  is the coefficient of dielectricity. As the magnetic permeability  $\mu$  for ferromagnetic materials usually is dependent on the magnetic flux density it is in this case a nonlinear problem to solve.

In this case the low frequency approximation is in question. This approximation implies that  $\epsilon = 0$  and the displacement current in Ampère's law could be neglected. In the FEM-calculation the magnetostatic case is assumed and take use of the following equations:

$$
\nabla \times H = J
$$
  
(Equation 7, Equation 8)  

$$
\nabla \times H = J
$$
  

$$
\nabla \cdot B = 0
$$

Since  $\nabla \cdot \mathbf{B} = 0$  there exists a magnetic vector potential A such that

$$
(Equation 9) \t\t B = \nabla \times A
$$

and

(Equation 10) 
$$
\nabla \times (\frac{1}{\mu} \nabla \times A) = J
$$

As the plane case (2D) is in question the current flows are parallel to the z-axis and only the z component of **A** is present:

 $A = (0,0,A)$  and  $J = (0,0,J)$  and the equation can be simplified to the following elliptic partial differential equation

(Equation 11) 
$$
-\nabla \cdot (\frac{1}{\mu} \nabla A) = J
$$

where  $J = J(x,y)$ .

(Equation 12) 
$$
\nabla \cdot (\frac{1}{\mu} \nabla A) = \frac{1}{\mu} (\frac{\partial^2 A}{\partial x^2} + \frac{\partial^2 A}{\partial y^2})
$$

and

(Equation 13) 
$$
\frac{\partial^2 A}{\partial x^2} + \frac{\partial^2 A}{\partial y^2} = \mu \cdot J(x, y)
$$

Then the magnetic flux density *B* could be computed as

(Equation 14) 
$$
B = (\frac{\partial A}{\partial y}, -\frac{\partial A}{\partial x}, 0)
$$

The magnetic field intensity *H* is given by

(Equation 15) 
$$
H = \frac{1}{\mu}B
$$

The interface condition between regions of different material properties is that  $H \times n$ should be continuous. This implies the continuity of

$$
\frac{1}{\mu}\frac{\partial A}{\partial n}
$$

The magnetostatic potential *A* is on the boundary specified by the Dirichlet boundary condition.

The value on the boundary of the normal component of

$$
n(\frac{1}{\mu}\nabla A)
$$

is specified by the Neumann condition. This is equivalent to specify the tangential value of the magnetic field *H* on the boundary.

When solving the present problem the magnetostatic potential *A* is calculated for every single triangle (defined by the mesh of elements consisting of triangles). As mentioned in chapter [2.1](#page-3-1) the result of this analysis is modeled as polynomials. The finite element analysis is then the solution of the set of equations for the unknown coefficients in all polynomials followed by an adaption into a total system solution where adjacent elements are adapted to each other.

#### <span id="page-6-0"></span>**3 FEM-ANALYSIS APPLIED ON THE GENERATOR**

A first study of the generator is presented in [\[ 1](#page-41-2) ].

The configuration of the device is shown in [Figure 1.](#page-6-1) The first approximation will be to handle the device as a symmetric construction. This is not quite correct (there are  $24 \times 2$ rotor poles and 27 stator E-cores). It is important to remember this approximation when using the model. This approximation makes it for example impossible to study the field in more than **one** stator E-core at the same time (same rotor position), and to compare the results).

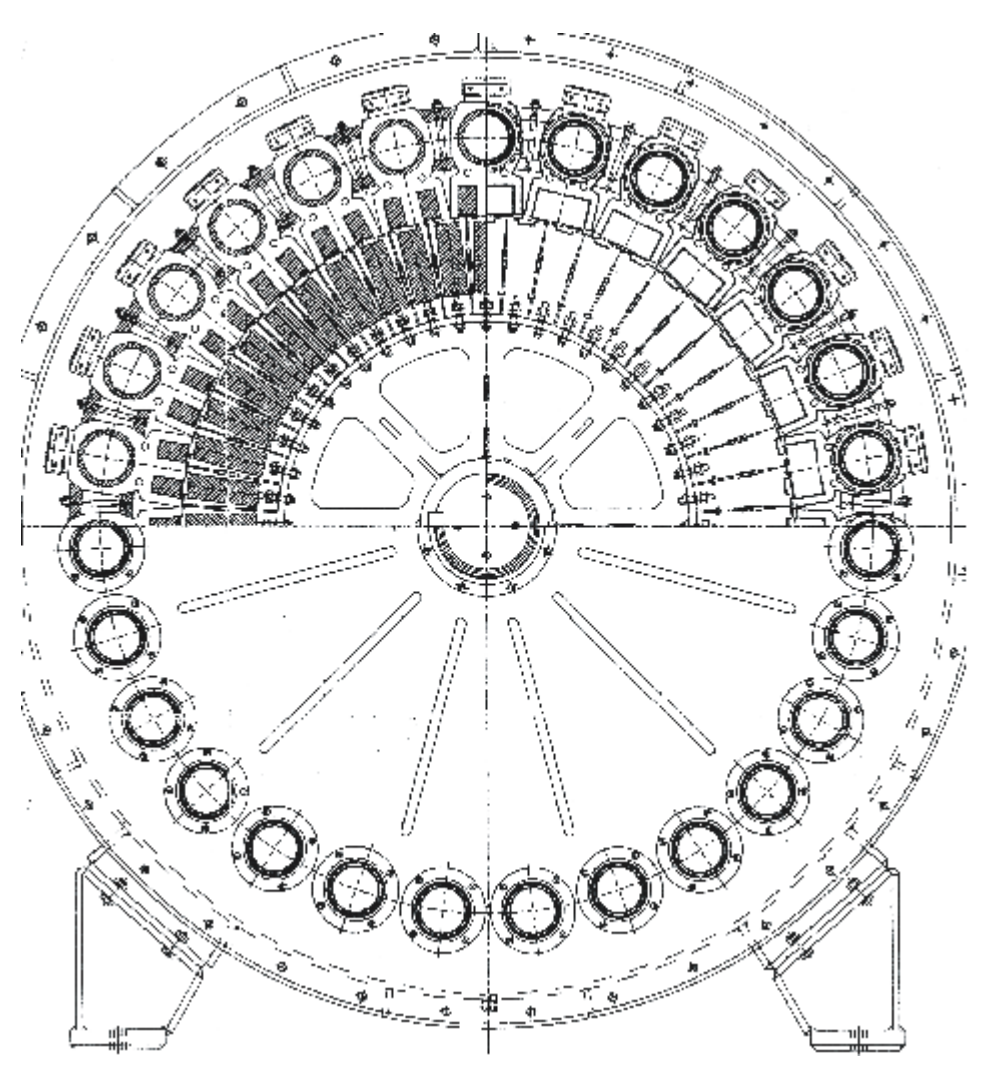

<span id="page-6-1"></span>**Figure 1** Configuration of the studied PM-generator consisting of 27 stator modules and  $24 \times 2$  rotor poles

[Figure 2](#page-8-0) gives more in detail the configuration of the stator and rotor modules. From a circular geometry the configuration then is approximated into a rectangular geometry according to [Figure 3.](#page-9-0)

The FEM-calculations have been performed by a software named "Magnet" from Infolytica Corporation. Two examples of used geometries are illustrated in [Figure 4](#page-10-0) and [Figure 5.](#page-10-1) These figures correspond to different relative positions between the stator module and the rotor module. This is named "X-shift" in the figures. By calculating the coil flux linkage for different X-shift we get information about the coil flux linkage as a function of rotor position. This give us on the other hand a possibility to calculate the time derivative of the coil flux linkage and hereby the induced voltage for a given rotating speed of the generator. [Figure 6](#page-11-0) illustrates a part of the model and [Figure 7](#page-11-1) gives the corresponding flux image.

By using the method of "shifting" the stator – rotor position we have a possibility to calculate the coil inductance as a function of position.

The following points are discussed in  $[1]$  and are not treated in this paper:

- Different geometric configurations
- Air-box sizes
- Solution polynom orders
- Mesh sizes

The following main points have been treated regarding FEM-analysis:

- Voltage Current-simulations
- Demagnetization current
- Coil inductance
- Determination of the stator coil wiring number
- The airgap between rotor and stator

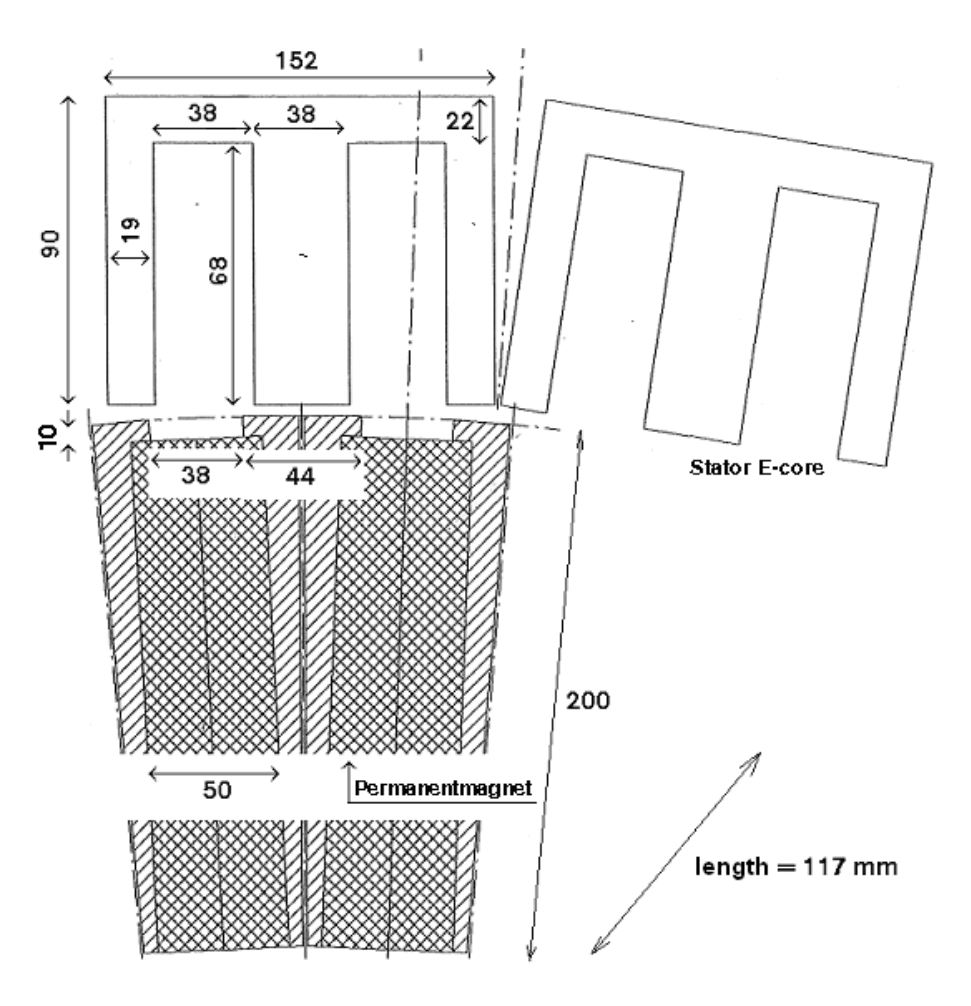

<span id="page-8-0"></span>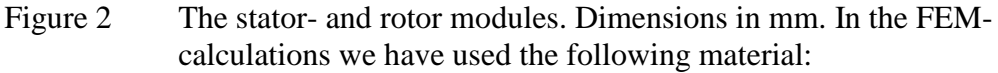

- Permanent magnet: Ceramic ferrite B-Max: 0.4 Wb, Hc: -2.7 $\cdot 10^5$  A/m
- Other components: Cold rolled 1010 steel B-Max: 2.15 Wb, Hc: 0

The distance between two equivalent points of stator modules is asumed to 164 mm. See [Figure 3.](#page-9-0)

The airgap between rotor and stator is 2 mm, nominal value. See chapter [4.5.](#page-29-0)

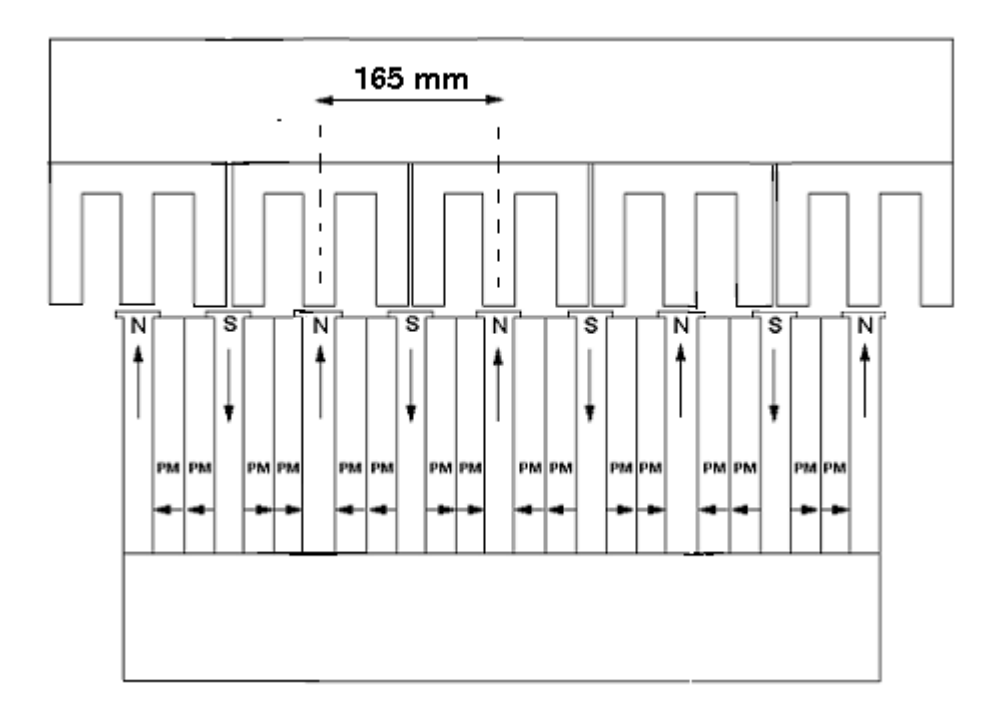

<span id="page-9-0"></span>Figure 3 Model configuration for 9 poles in combination with 5 E-cores. The figure illustrates the magnetic flow direction in the rotor parts. The distance between two equivalent points of stator modules is assumed to 165 mm

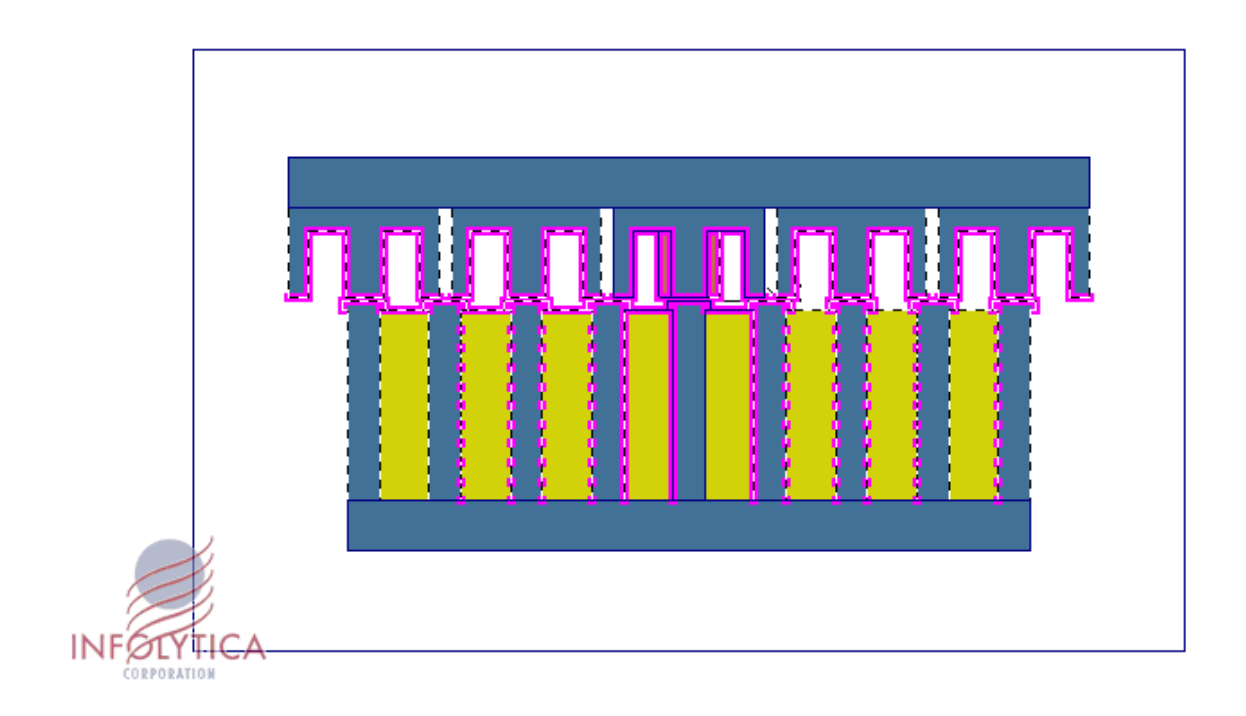

<span id="page-10-0"></span>Figure 4 Geometric model used for the FEM-calculations. X-shift 0 mm

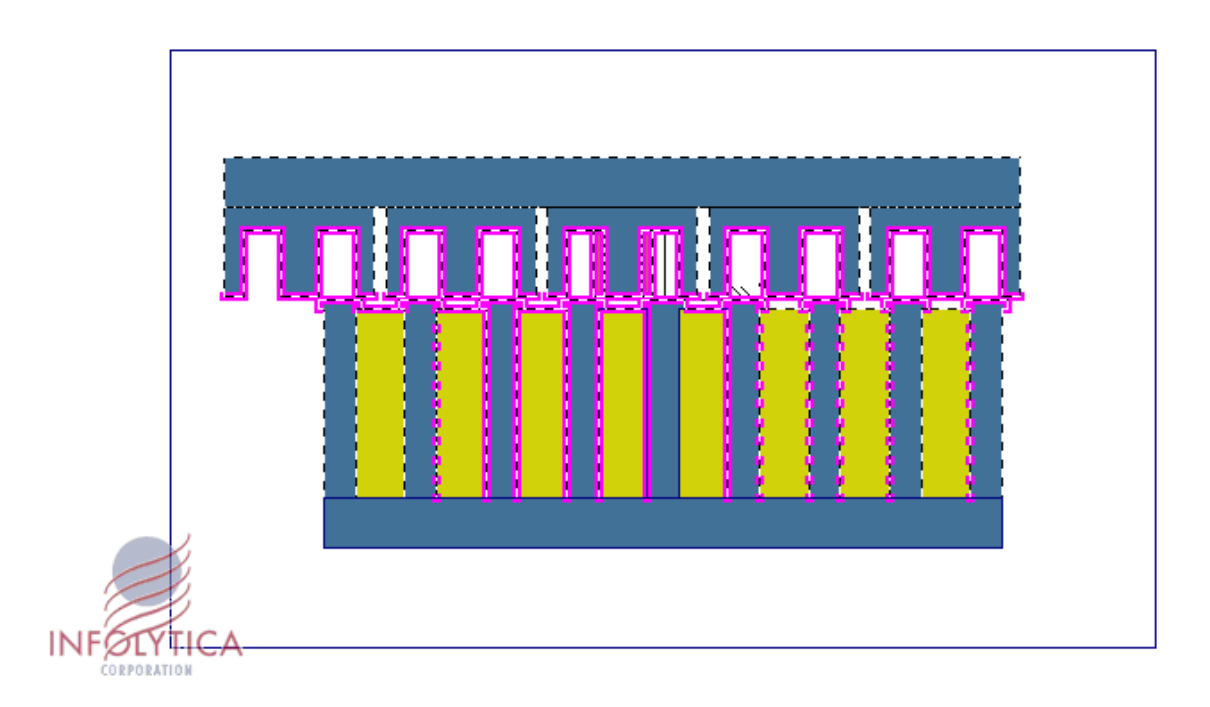

## <span id="page-10-1"></span>Figure 5 Geometric model used for the FEM-calculations. X-shift in this example 41 mm

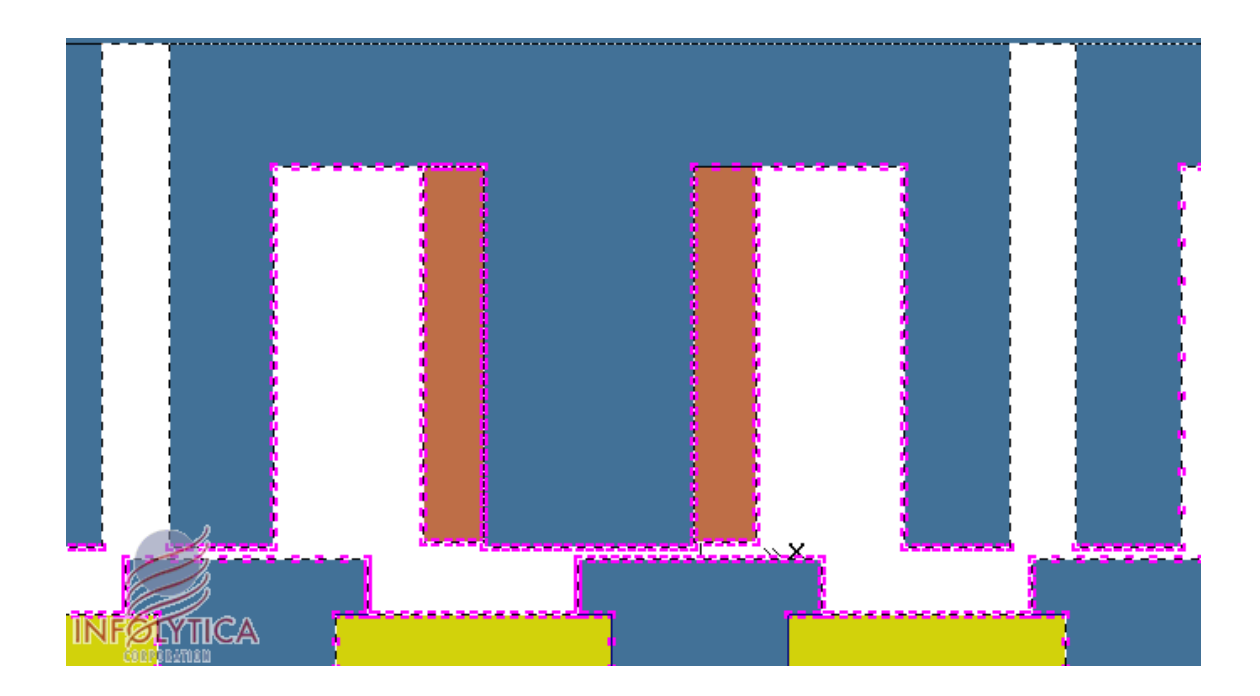

<span id="page-11-0"></span>Figure 6 Part of the geometric model. X-shift in this example 20 mm. The coil is wired around the middle E-core

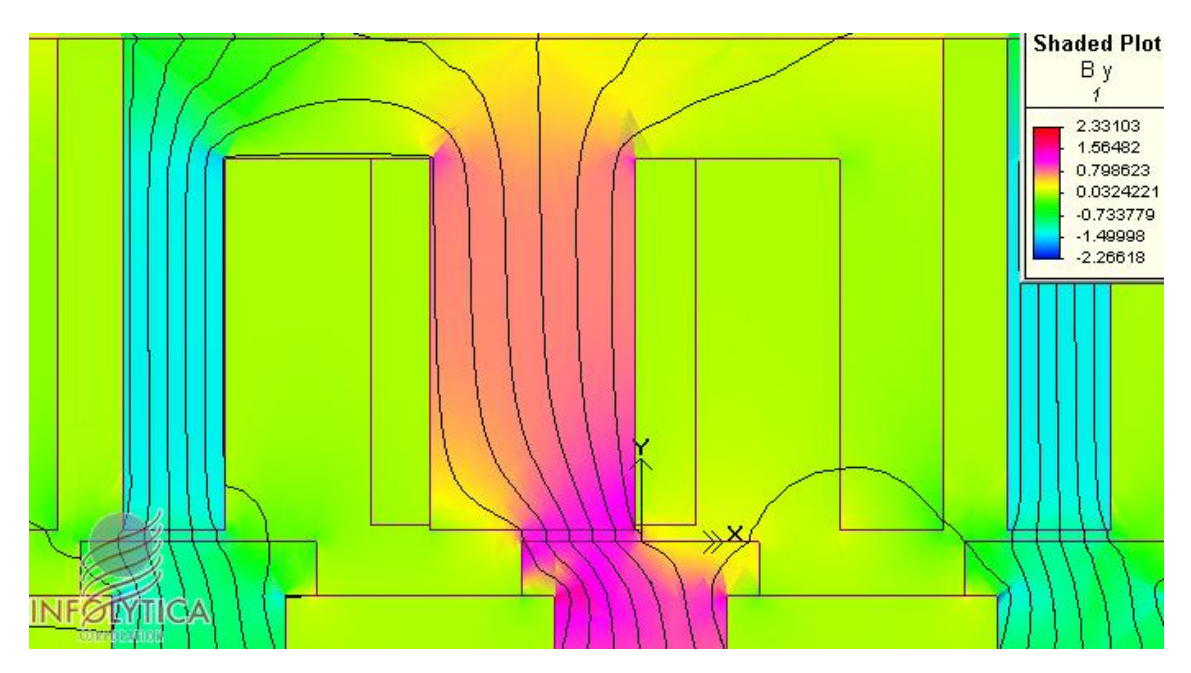

<span id="page-11-1"></span>**Figure 7 Calculated flux image corresponding to [Figure 6](#page-11-0)**

# <span id="page-12-0"></span>**4 SIMULATION RESULTS BASED ON FEM-ANALYSIS**

# <span id="page-12-1"></span>**4.1 Voltage – Current-simulations**

#### <span id="page-12-2"></span>**4.1.1 Basics**

In **[Table 1](#page-12-3)** we have the calculated flux linkage values for a coil with 323 turns. No current in the coil.

| Shiftposition     | Flux linkage |
|-------------------|--------------|
| (mm)              | (Weber)      |
|                   |              |
| 0                 | $-1.57463$   |
| 2.5               | $-1.56709$   |
| 5                 | $-1.54017$   |
| 7.5               | $-1.49872$   |
| 10                | $-1.44704$   |
| 12.5              | $-1.38729$   |
| 15                | $-1.31946$   |
| 17.5              | $-1.25001$   |
| $\overline{20}$   | $-1.1811$    |
| 22.5              | $-1.11004$   |
| $\overline{25}$   | $-1.03145$   |
| $\overline{27.5}$ | $-0.93993$   |
| 30                | $-0.82634$   |
| 32.5              | $-0.68853$   |
| 35                | $-0.51895$   |
| $\overline{37.5}$ | $-0.32085$   |
| 40                | $-0.10013$   |
| 42.5              | $-0.00646$   |
| 45                | 0.134045     |
| $\overline{47.5}$ | 0.350455     |
| 50                | 0.543717     |
| $\overline{52.5}$ | 0.705755     |
| 55                | 0.837647     |
| 57.5              | 0.944775     |
| 60                | 1.031985     |
| 62.5              | 1.108428     |
| 65                | 1.177873     |
| 67.5              | 1.245703     |
| 70                | 1.315687     |
| 72.5              | 1.381902     |
| 75                | 1.440042     |
| 77.5              | 1.489568     |
| 80                | 1.528867     |
| 82.5              | 1.550938     |

<span id="page-12-3"></span>Table 1 Flux linkage as a function of shift position. No current in the coil

As the distance between two equivalent points of stator modules is assumed to 165 mm we have a symmetry around a shift of 82.5 mm,  $165$ mm + 82.5 mm,  $2 \times 165$ mm + 82.5mm, ….., and so on.

[Figure 8](#page-13-0) is a plot of how the flux linkage varies when the shift is alternated.

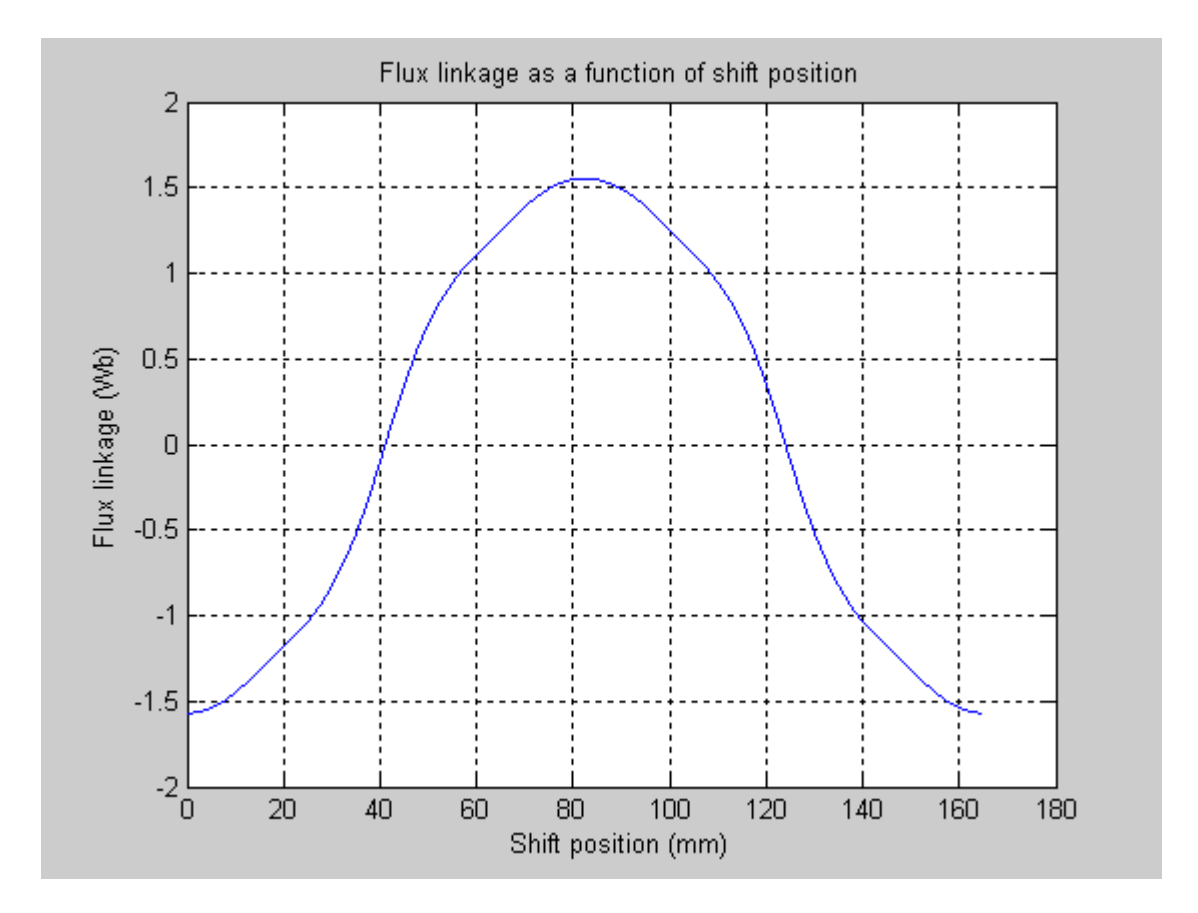

<span id="page-13-0"></span>Figure 8 Flux linkage for a coil of 323 turns vs shift positon

The position dependent flux linkage according to [Figure 8](#page-13-0) could be divided into a DCcomponent, a fundamental frequency and a number of harmonics. This is done in chapter [5.](#page-33-0) The analysis point out the fairness to approximate the flux variation with a single sinusoidal function based on the fundamental frequency. This results in a simple expression for the corresponding induced voltage in the coil if we suppose a flux linkage variation as a result of ordinary relative movement between the rotor and the stator. Suppose the following generator parameters:

A: amplidue of the fundamental regarding flux linkage (Wb)  $V_{rot}$ : generator rotating speed (rpm)<br>P: number of pole pairs in the roto

- number of pole pairs in the rotor
- $\phi(t)$ : flux linkage (Wb)
- $u(t)$ : induced voltage in the coil (V)

(Equation 16) 
$$
\phi(t) = A \cdot \sin(\frac{Vrot \cdot P}{60} 2\pi \cdot t)
$$

<span id="page-14-1"></span>(Equation 17) 
$$
u(t) = (-)\frac{d\phi(t)}{dt} = (-)A \cdot \frac{Vrot \cdot P}{60} 2\pi \cdot \cos(\frac{Vrot \cdot P}{60} 2\pi \cdot t)
$$

[Figure 9](#page-14-0) gives the equivalent electrical circuit of a single stator module.

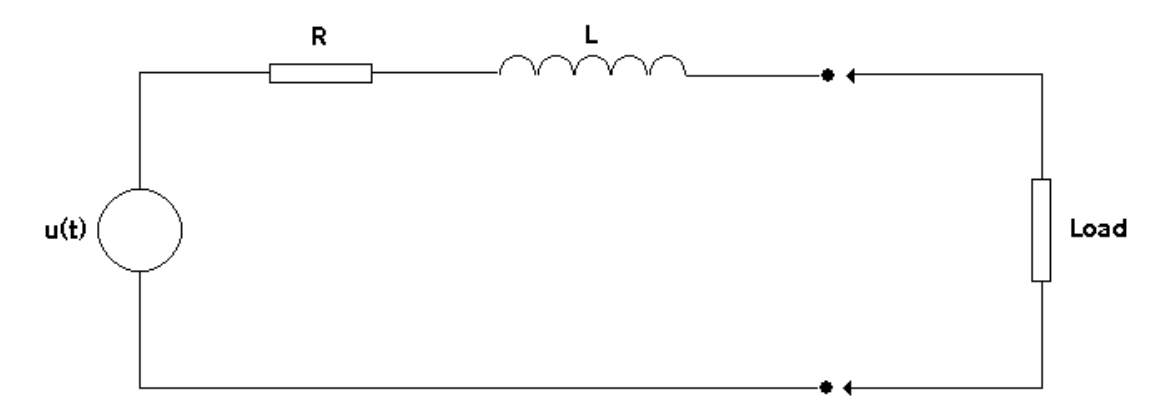

<span id="page-14-0"></span>Figure 9 Equivalent circuit of the stator module

R: the coil resistance  $(\Omega)$ 

L: the coil inductance (H)

R and L have been measured to:

 $R = 1.0 \Omega (20 °C)$  $L = 106$  mH (mean value 20 °C)

 $P = 24$ 

The fundamental amplidue A (based on FEM-calculations according to the above and fourier analysis according to chapter  $5.3$ ) = 1.615 Wb

#### <span id="page-15-0"></span>**4.1.2 No load calculations**

[Table 2](#page-15-2) gives some examples of no load voltages (RMS), calculated by **[\(Equation 17](#page-14-1)**, for a stator module when the rotor speed is varied:

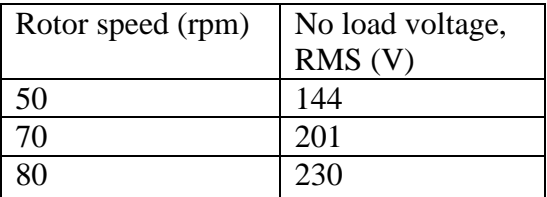

<span id="page-15-2"></span>Table 2 Some examples of no load voltages (RMS) for the stator module for different rotating speeds

#### <span id="page-15-1"></span>**4.1.3 Load calculations**

To calculate load currents and load voltages we have used a special kind of simulation tool called "PLECS" (Piecewise Linear Electrical Circuit Simulation). The circuit according to [Figure 10](#page-16-0) corresponds to the circuit in [Figure 9](#page-14-0) with a load consisting of the ordinary "load circuit" (capacitor (C2) for reactive power compensation, diode bridge ( $D1 - D4$ ), capacitor (C1) in parallel with a resistor (R1) representing the loaded DC-AC converter) for a stator module.

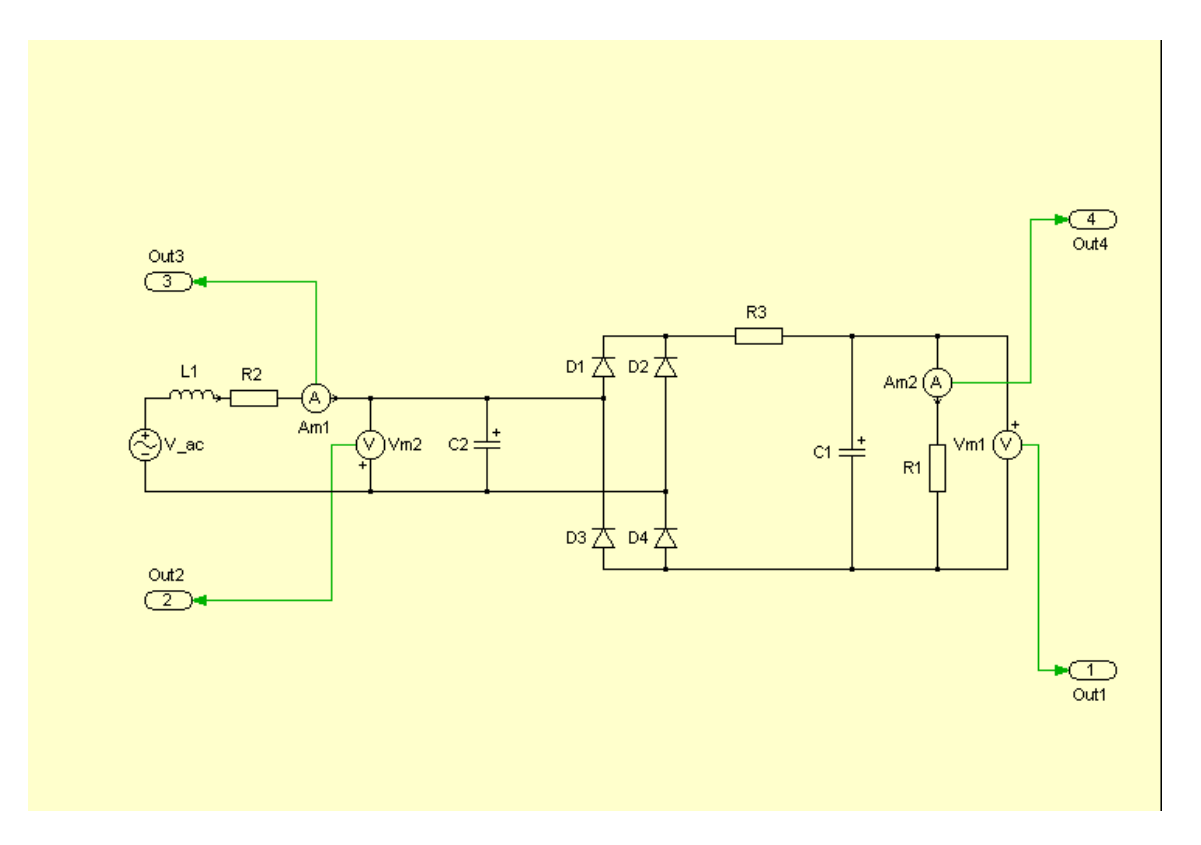

<span id="page-16-0"></span>Figure 10 Used PLECS circuit for simulation

Different measurement campaigns have been realised. One of these is presented in [\[ 2](#page-41-3) ]. [Figure 11](#page-16-1) and [Figure 12](#page-17-0) show some results from these measurements.

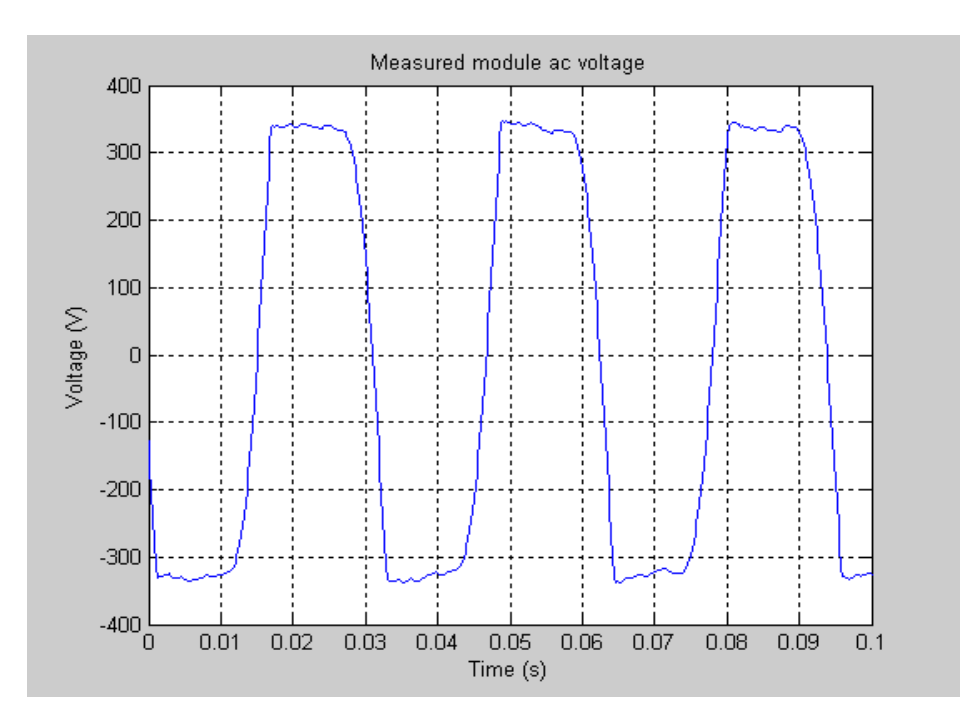

<span id="page-16-1"></span>Figure 11 Measured module voltage

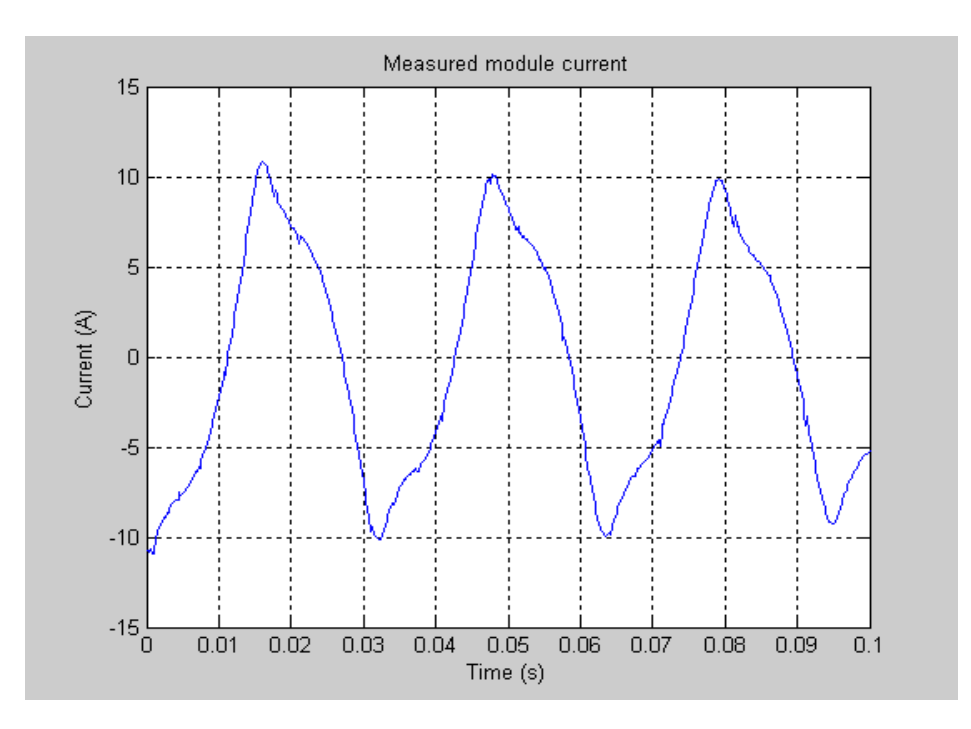

<span id="page-17-0"></span>Figure 12 Measured module current

Meassured module voltage and module current according to [Figure 11](#page-16-1) and [Figure 12](#page-17-0) is based on:

- Rotor speed: 80 rpm
- Generated power 20 kW/27 per module

If we use these parameters for simulation we get the results according to [Figure 13](#page-18-0) and [Figure 14.](#page-18-1)

The other parameters are (referring to [Figure 10\)](#page-16-0):

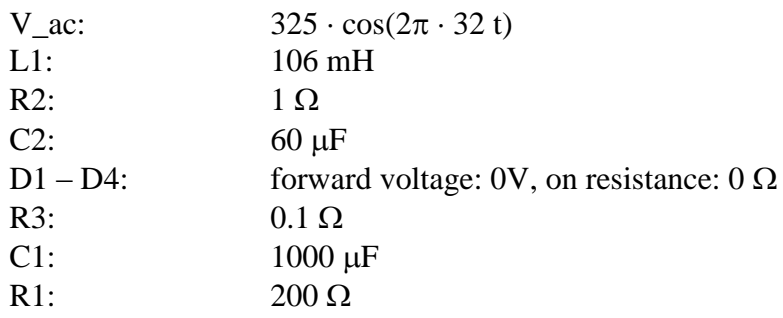

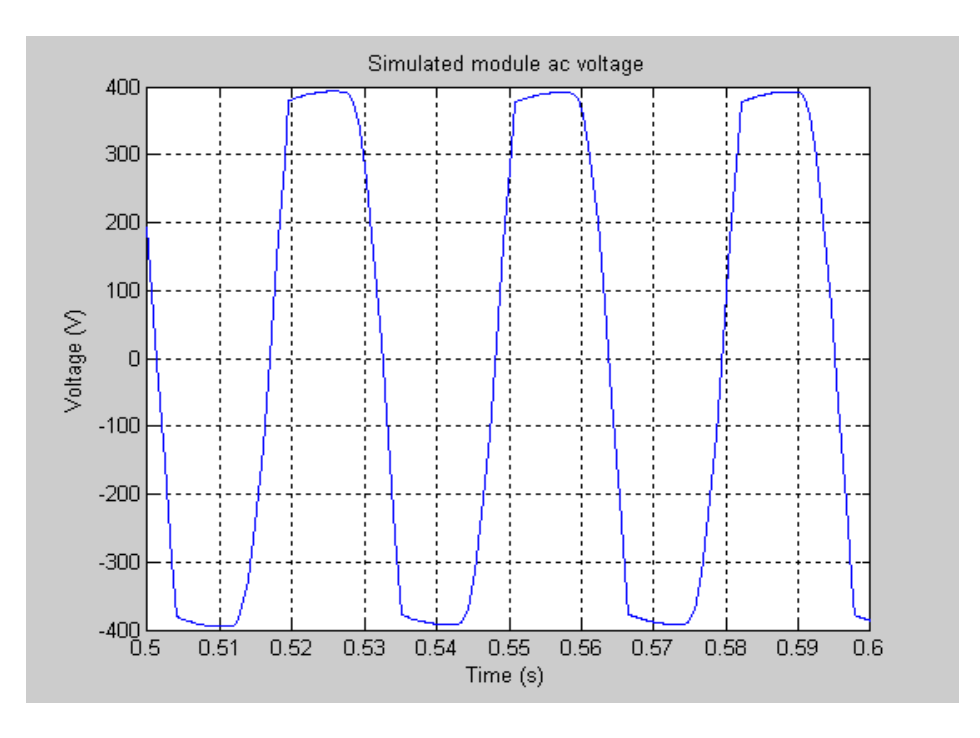

<span id="page-18-0"></span>Figure 13 Simulated module voltage

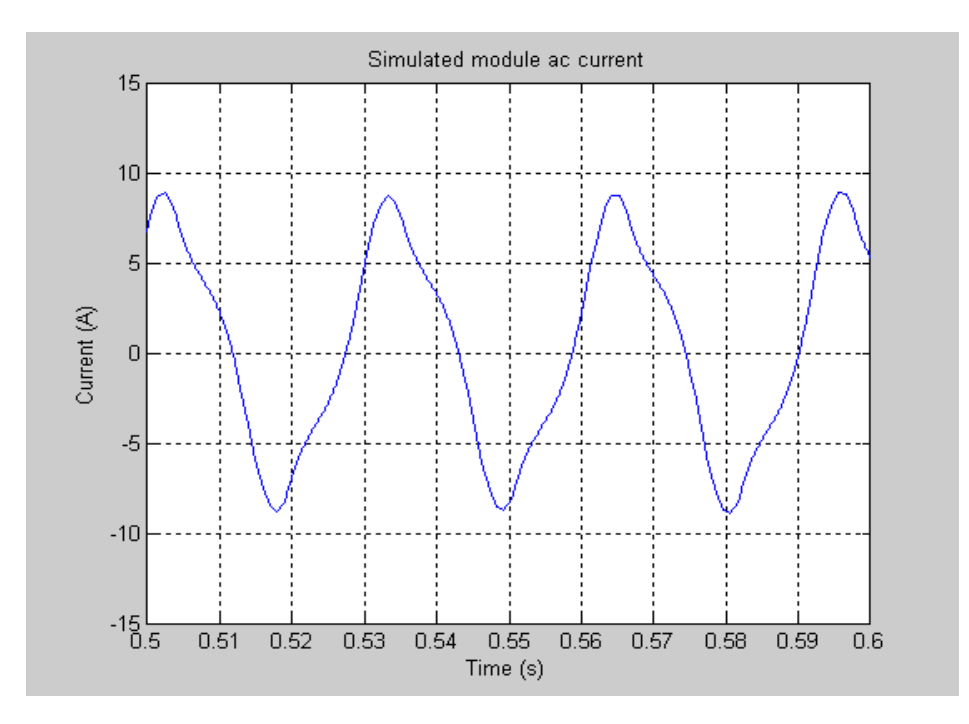

<span id="page-18-1"></span>Figure 14 Simulated module current

When compareing [Figure 11](#page-16-1) (meassured voltage) with [Figure 13](#page-18-0) (simulated voltage) it could be noted that the curve shapes are rather similar. The same similarity is on hand when compareing [Figure 12](#page-17-0) (measured current) with [Figure 14](#page-18-1) (simulated current). A corresponding comparison regarding the levels in question will give a **voltage difference** of about 14% **higher** top level for the simulated case compared with the measured one and a **current difference** of about 20 % **lower** top level for the simulated case compared with the measured one. However, as there are some uncertainties regarding some, for the result important, parameter values, that have been estimated, we can not expect a better agreement between simulated and measured results. There are especially two parameters that for the moment are sources for uncertainties; the coil inductance and the air gap. These parameters are treated in points [4.3,](#page-25-0) [4.4](#page-28-0) and [4.5.](#page-29-0) See also point [6](#page-40-0) for some suggestions of future works.

#### <span id="page-19-0"></span>**4.2 Demagnetization current**

If a permanent magnet is exposed to an external magnetic field that is reversed to its own direction there is a risk for reduction of the permanent magnet capacity. [Figure 15](#page-20-0) gives an example of a part of a B-H characteristic for a certain permanent magnet.  $B_r$ corresponds to the remanence flux density and  $H_c$  is the coercivity. Suppose that a magnetic field intensity of H<sub>1</sub> is applied to the permanent magnet. The corresponding flux density will be  $B_1$ . If H<sub>1</sub> then is reduced to zero the resulting flux density in the **general case** will follow a line called the "recoil line". That means that, for the general case, we can't expect to return to the original remanence flux density,  $B_r$ , but onother one, some reduced, in the figure called  $B_r$ . In this example we have got a partial demagnetization of the permanent magnet. The size of this demagnetization depends on the material in question and on the size of the reversed magnetic field. In "the Hönö generator" there is a similar situation. In this case the permanent magnets are exposed to the reversed magnetic fields from the stator poles. The size of the reversed field depends on the size of the coil current. Supposing that a reversed field on the permanent magnet, to some extent, will course a reduction of the remanence there is a necessity to find a limit of the coil current that is well adjusted to the induced voltage (some reduced as an effect of the remanence decreasing) in order to get an optimal total power. Relating to [Figure 15,](#page-20-0) there is somewhere in between the zero point and the point corresponding to the coercivity, an optimal point resulting in an acceptable demagnetization, regarding the maximum available power. This point is marked as point 2 in [Figure 15.](#page-20-0) In the case of "the Hönö generator" there is, for the moment, no information available to give a possibility to with certainty calculate the location of point 2 (the optimal point). We make temporarily the assumption that the optimal point is located somewhere in the region near the coercivity force. That imply a simple way to estimate the largest current that could be flowing in a coil without risk to seriously reduce the capacity of the permanent magnet by demagnetization. The method is to calculate the current that results in a flux that exactly balance the permanent magnet flux in the airgap. For larger currents the permanent magnet get fluxes in reversed direction with risk for seriously capacity reduction.

[Figure 16](#page-21-0) - [Figure 18](#page-22-0) illustrate the flux images with different coil currents. For a coil current of about 17 A the flux in the airgap is zero. If the current exceeds this limit the resulting flux will get a direction that is reversed to the permanent magnet.

According to this calculation we draw the conclusion that the limit current for seriously demagnetization of the permanent magnets has an amplitude of less than 17 A. (i.e. an rms value of about 12 A).

As mentioned above there is in the writing moment lack of specific information regarding the permanent magnets and their magnetizing properties in respect of demagnetization. Therefore it is recommended that further studies will be performed in order to more in detail specify the maximum acceptable coil current.

In order to get a primarily value regarding a suitable limit for uper coil current it for the moment will be suggested a current value that results in a magnetic field intensity corresponding to 85 % of the coercivity force,  $H_c$ . This is the same as 85 % of 17 A, which is about **14.5 A**. This value is used in the analysis described in [3].

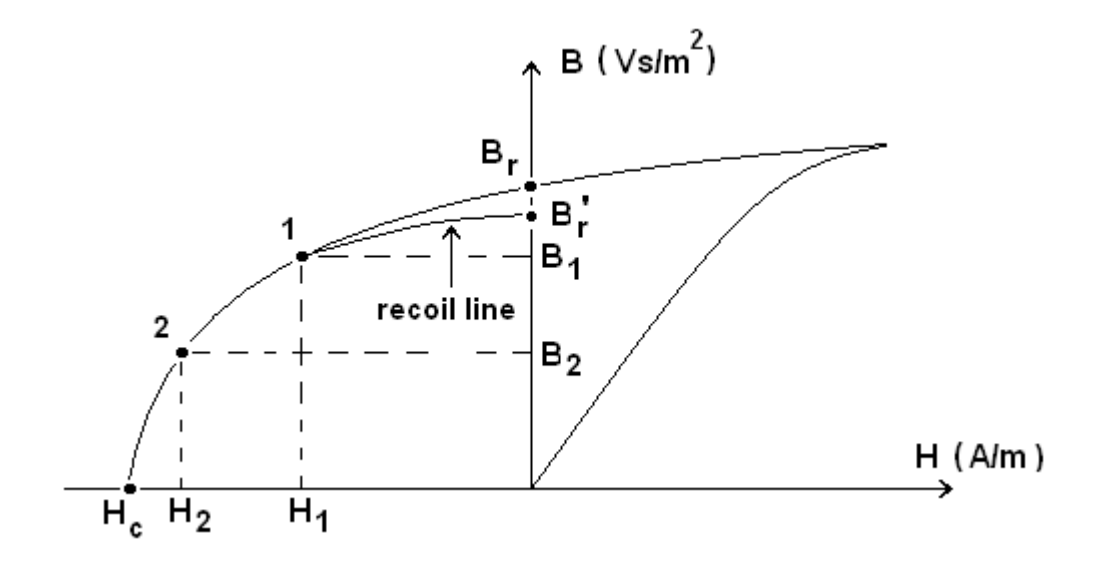

<span id="page-20-0"></span>Figure 15 Portion of a B-H characteristic (example)

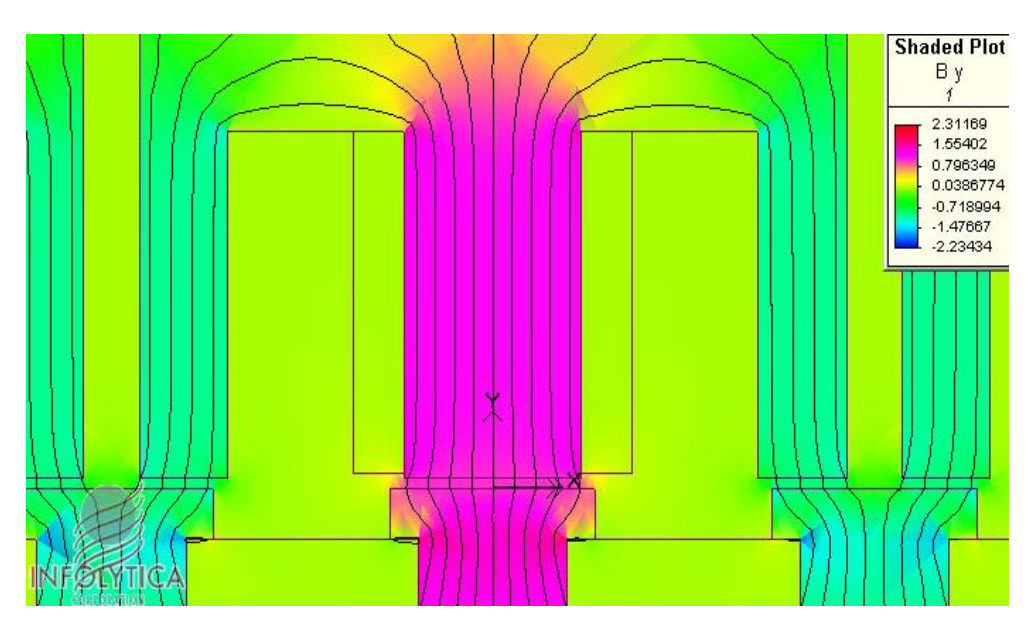

<span id="page-21-0"></span>Figure 16 Flux image for a coil current of 0 A

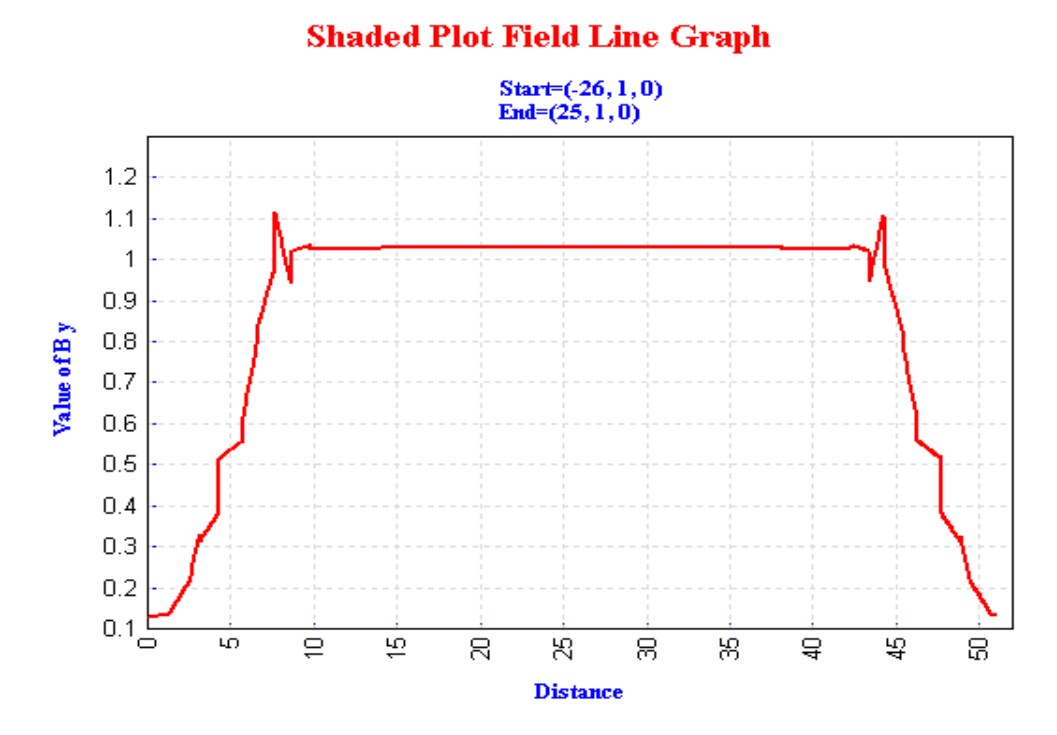

Figure 17 Airgap flux for a coil current of 0 A

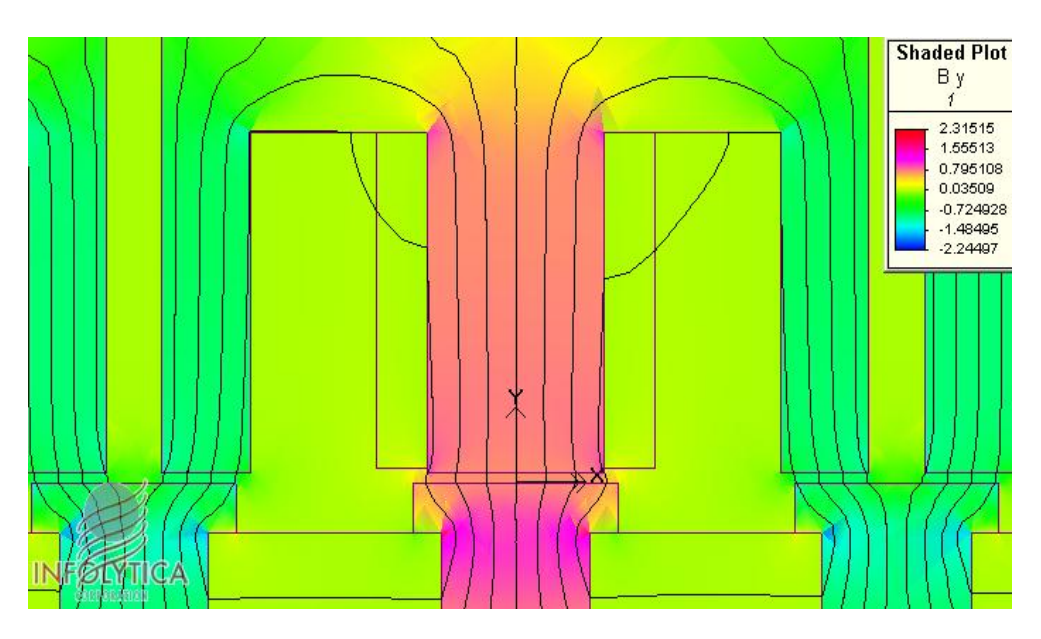

<span id="page-22-0"></span>Figure 18 Flux image for a coil current of 5 A

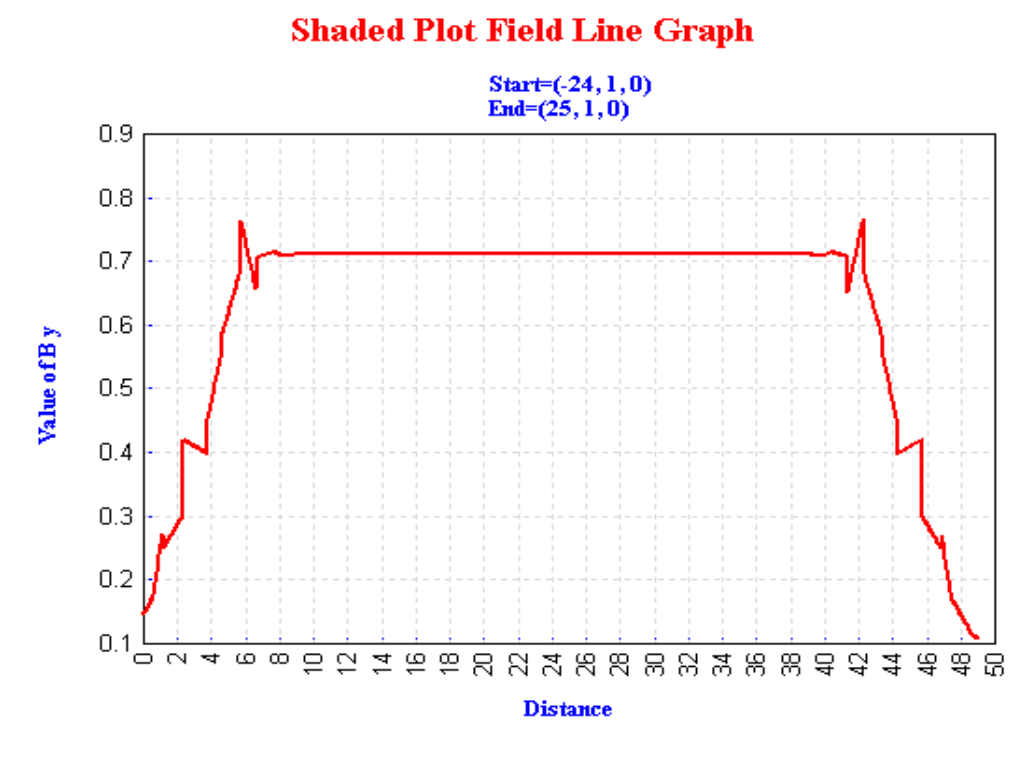

Figure 19 Airgap flux for a coil current of 5 A

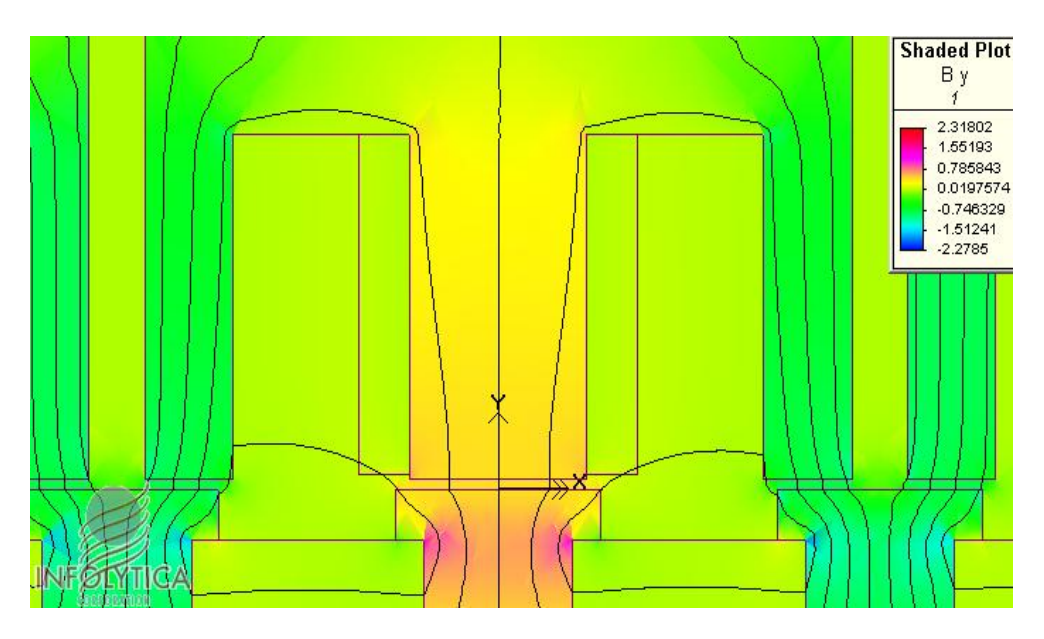

Figure 20 Flux image for a coil current of 10 A

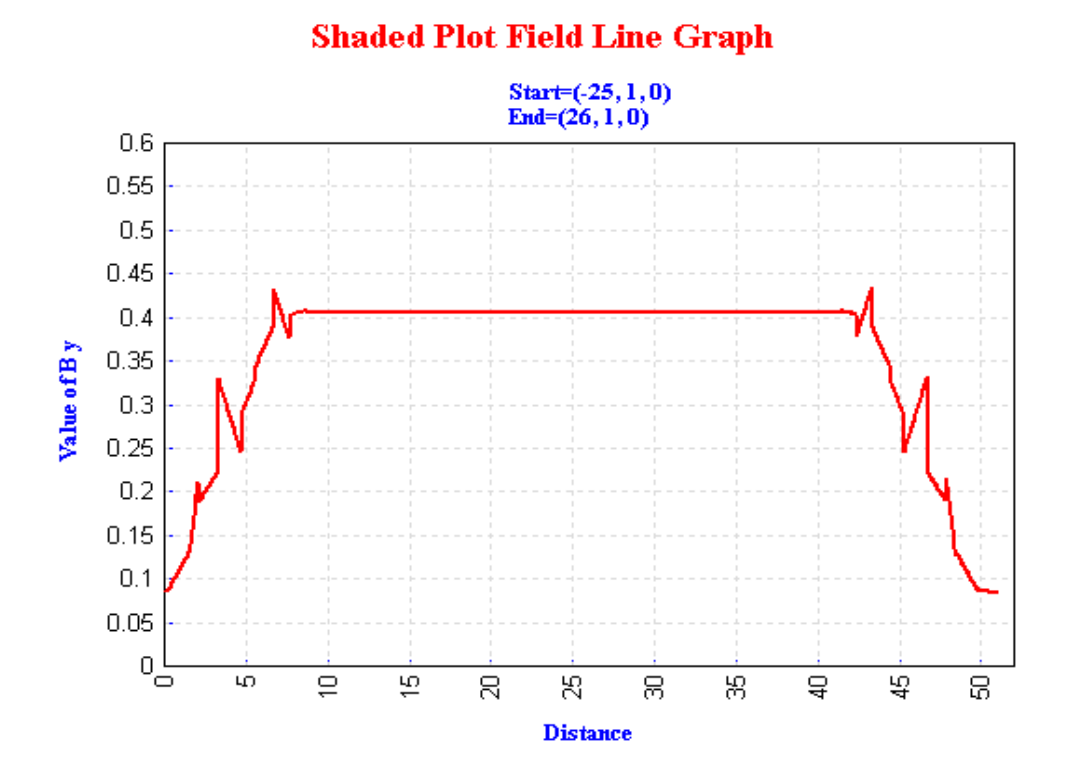

**Figure 21** Airgap flux for a coil current of 10 A

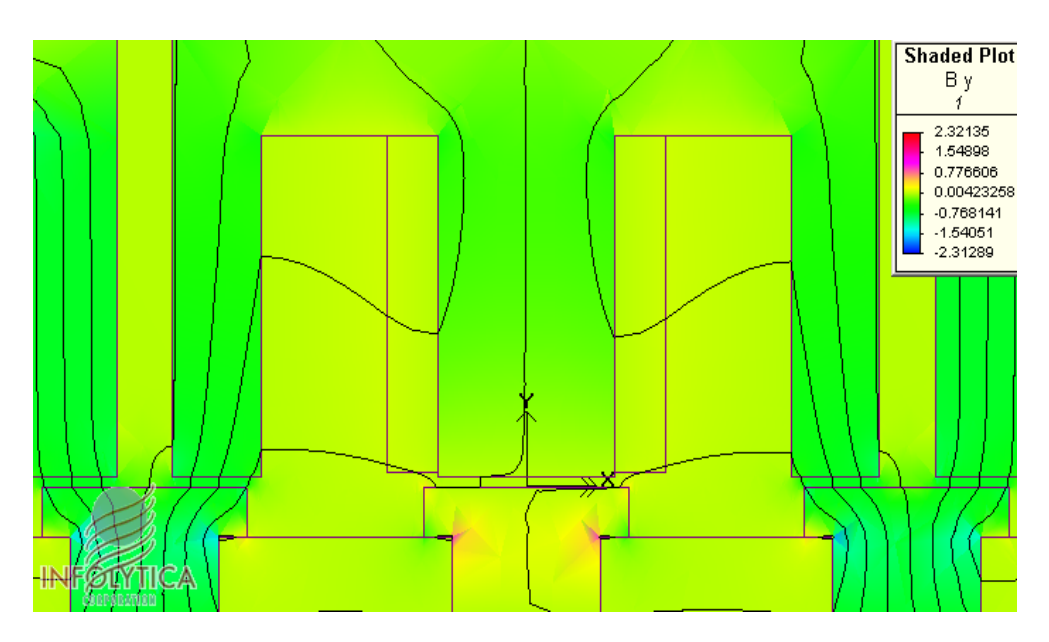

Figure 22 Flux image for a coil current of 17 A

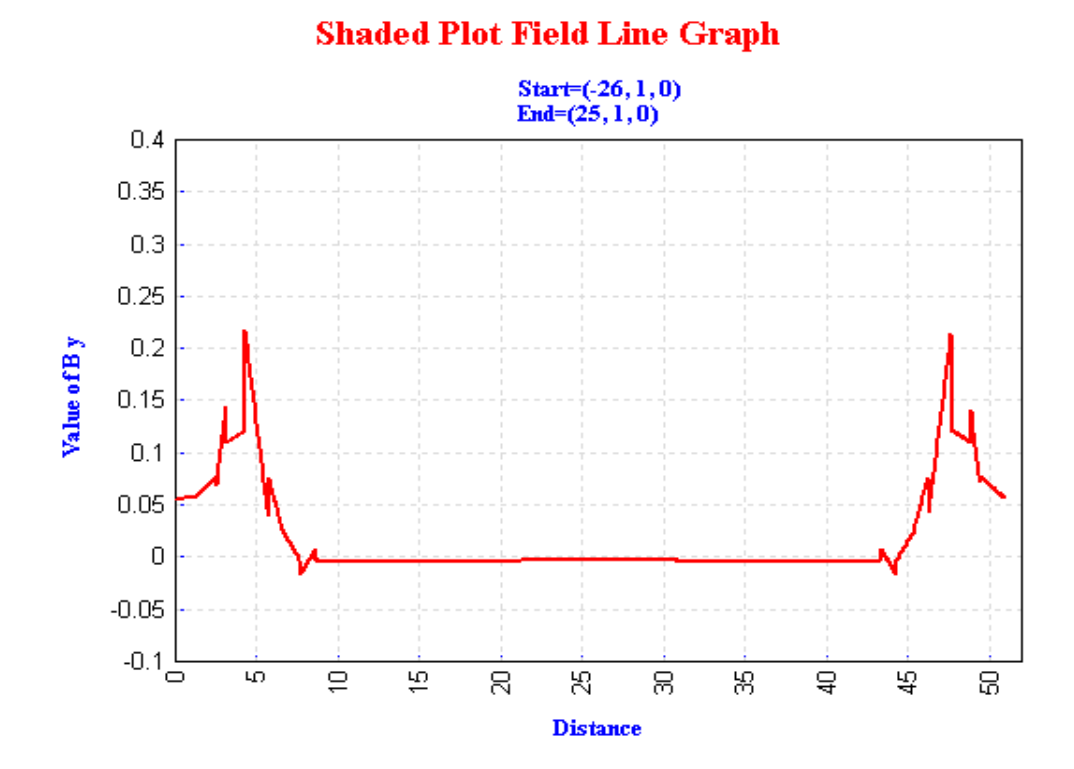

Figure 23 Airgap flux for a coil current of 17 A

### <span id="page-25-0"></span>**4.3 Coil inductance**

The coil inductance has been measured. This parameter depends on the relative position between stator and rotor. The inductance was randomly measured at different relative positions (40 positions randomly) between stator and rotor. The result was:

Mean value (measured): 106 mH Max value (measured): 114 mH Min value(measured): 99 mH Total relative inductance variation *Lmean*  $L_{\text{max}} - L_{\text{min}}$  is about 14 %. The standarddeviation: 4 mH

The mean value 106 mH is used in the calculation above.

[Table 3](#page-25-1) gives the randomly measured valus.

The coil inductance has been calculated as a function of relative position between stator and rotor. As the coil wiring number was unknown we had to estimate a reasonable value.

The first assumption, based on some data specifications of the generator, was that the coil wiring number was 600. This resulted in the values presented in [Figure 24.](#page-27-0)

The principle for calculation was to calculate the flux linkage for two coil currents  $(+1)$ A and –1 A was used) and then use the definition of inductance according to the following expression: *I L*  $\Delta$  $=\frac{\Delta\phi}{\Delta x}$ , where  $\Delta\phi$  is the flux linkage change for a coil current change of  $\Delta I = 2$  A (a change between +1 A to -1 A).

[Table 4](#page-26-0) gives the calculated flux values for the two currents and 600 turns of the coil.

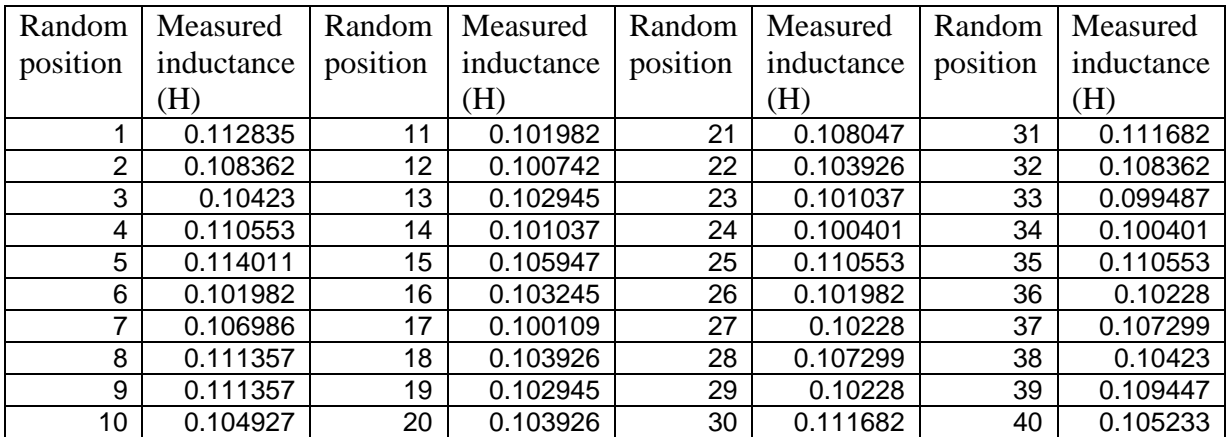

<span id="page-25-1"></span>Table 3 Measured inductances for different randomly positions

| Shiftposition | Flux linkage | Flux linkage | Shiftposition | Flux linkage | Flux linkage |
|---------------|--------------|--------------|---------------|--------------|--------------|
| (mm)          | $+1A$        | $-1$ A       | (mm)          | $+1A$        | $-1$ A       |
|               | (Weber)      | (Weber)      |               | (Weber)      | (Weber)      |
| 0             | $-3.333$     | $-2.517$     | 85            | 2.472        | 3.289        |
| 2.5           | $-3.318$     | $-2.503$     | 87.5          | 2.433        | 3.247        |
| 5             | $-3.266$     | $-2.455$     | 90            | 2.363        | 3.169        |
| 7.5           | $-3.185$     | $-2.382$     | 92.5          | 2.276        | 3.072        |
| 10            | $-3.084$     | $-2.291$     | 95            | 2.174        | 2.958        |
| 12.5          | $-2.966$     | $-2.185$     | 97.5          | 2.058        | 2.827        |
| 15            | $-2.833$     | $-2.067$     | 100           | 1.935        | 2.689        |
| 17.5          | $-2.694$     | $-1.944$     | 102.5         | 1.816        | 2.552        |
| 20            | $-2.555$     | $-1.824$     | 105           | 1.694        | 2.411        |
| 22.5          | $-2.41$      | $-1.699$     | 107.5         | 1.559        | 2.257        |
| 25            | $-2.25$      | $-1.561$     | 110           | 1.405        | 2.082        |
| 27.5          | $-2.067$     | $-1.398$     | 112.5         | 1.212        | 1.874        |
| 30            | $-1.849$     | $-1.194$     | 115           | 0.972        | 1.626        |
| 32.5          | $-1.591$     | $-0.942$     | 117.5         | 0.675        | 1.324        |
| 35            | $-1.276$     | $-0.631$     | 120           | 0.321        | 0.965        |
| 37.5          | $-0.909$     | $-0.269$     | 122.5         | $-0.078$     | 0.569        |
| 40            | $-0.507$     | 0.142        | 125           | $-0.507$     | 0.142        |
| 42.5          | $-0.078$     | 0.569        | 127.5         | $-0.909$     | $-0.269$     |
| 45            | 0.321        | 0.965        | 130           | $-1.276$     | $-0.631$     |
| 47.5          | 0.675        | 1.324        | 132.5         | $-1.591$     | $-0.942$     |
| 50            | 0.972        | 1.626        | 135           | $-1.849$     | $-1.194$     |
| 52.5          | 1.212        | 1.874        | 137.5         | $-2.067$     | $-1.398$     |
| 55            | 1.405        | 2.082        | 140           | $-2.25$      | $-1.561$     |
| 57.5          | 1.559        | 2.257        | 142.5         | $-2.41$      | $-1.699$     |
| 60            | 1.694        | 2.411        | 145           | $-2.555$     | $-1.824$     |
| 62.5          | 1.816        | 2.552        | 147.5         | $-2.694$     | $-1.944$     |
| 65            | 1.935        | 2.689        | 150           | $-2.833$     | $-2.067$     |
| 67.5          | 2.058        | 2.827        | 152.5         | $-2.966$     | $-2.185$     |
| 70            | 2.174        | 2.958        | 155           | $-3.084$     | $-2.291$     |
| 72.5          | 2.276        | 3.072        | 157.5         | $-3.185$     | $-2.382$     |
| 75            | 2.363        | 3.169        | 160           | $-3.266$     | $-2.455$     |
| 77.5          | 2.433        | 3.247        | 162.5         | $-3.318$     | $-2.503$     |
| 80            | 2.472        | 3.289        | 165           | $-3.333$     | $-2.517$     |
| 82.5          | 2.48         | 3.298        |               |              |              |

<span id="page-26-0"></span>Table 4 Calculated flux linkage as a function of shift position and with current in the coil. Two current values was used:  $+1$  A and  $-1$  A. Coil wiring  $number = 600$ 

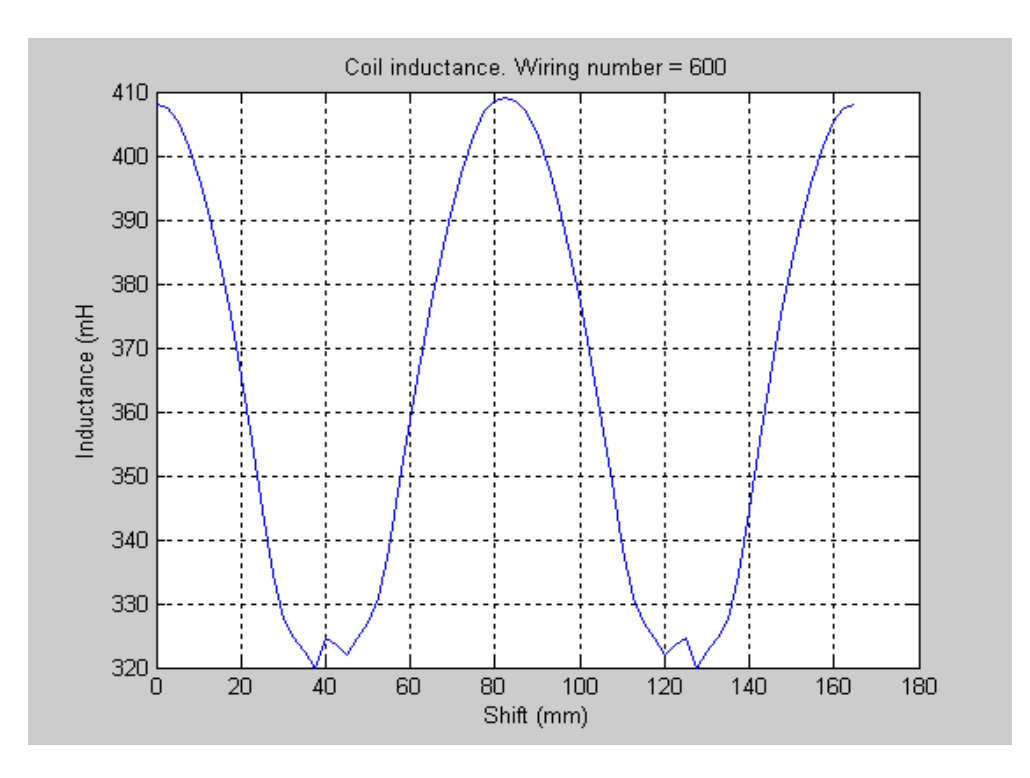

<span id="page-27-0"></span>Figure 24 Coil inductance vs stator-rotor relative position. Coil wiring number = 600. The mean value of this inductances is 365 mH.

As these values were based on an estimated wiring number for the coil, here calculated inductances have to be corrected. By compareing the measured and here calculated inductances (see chapter [4.4\)](#page-28-0) the wiring number is estimated to 323. By using the expression  $L_{\text{corr}} = L_{\text{first}} (N_{\text{korr}} / N_{\text{estim}})^2$  new corrected inductance values are given. These values are illustrated in [Figure 25.](#page-28-1)

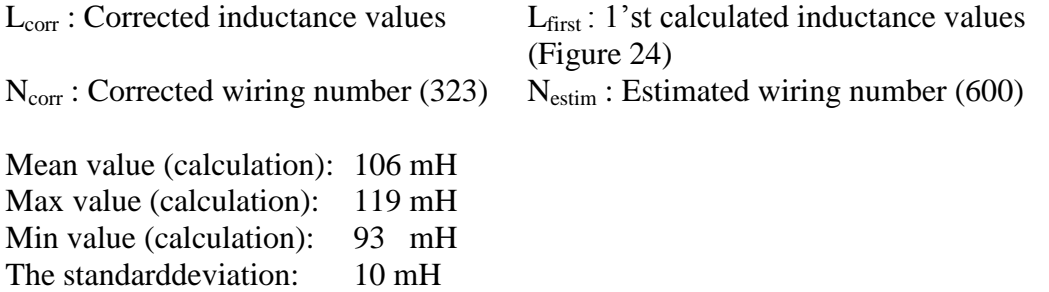

The total relative inductance variation  $((L_{max} - L_{min}) / L_{mean})$  is about 25 %. The corresponding relative inductance variation for the measured values is 14 %. The standarddeviation for calculated values is 10 mH, while for the measured values this parameter is 4 mH. The distribution of calculated values are consequently larger than corresponding measured distribution. The reason for this result could be an

interesting topic regarding a future work.

In the calculations according to [4.1](#page-12-1) we have regarded the coil inductance as undependent of the stator-rotor relative position. As the inductance has an influence on the resulting stator voltage, it could be a good idea to in the future, realize a more detailed analysis regarding the real effect of the inductance variation.

Regarding the coil inductance we consequently have the following topics for coming studies:

- investigation of inductance distribution (measurements and calculations)
- Coil inductance. Wiring number = 323 120 115 110 Inductance (mH 105 100 95  $\frac{1}{90}$ 40 60 80 100 140 160 180 20 120 Shift (mm)
- voltage dependent based on the inductance variation

<span id="page-28-1"></span>Figure 25 Corrected inductance values for a coil of 323 wiring numbers. The mean value of this inductances is 106 mH and agrees with the corresponding measured one

# <span id="page-28-0"></span>**4.4 The stator coil wiring number**

The stator coil wiring number has been estimated by using the measured coil inductance (106 mH) and the calculated coil inductance (see [4.3\)](#page-25-0):

Measured coil inductance (mean value): 106 mH Calculated coil inductance (mean value) for a wiring number of 600: 365 mH

The coil inductance depends on the coil wiring number as:

 $L_1 / L_2 = (N_1 / N_2)^2$ 

This give us the estimated wiring number as:

 $\rm N_{estimated} = N_{L=365mH} \cdot \left( L_{measured} \, / \, L_{calculated} \right)^{1/2}$  $N_{L=365mH} = 600$  L<sub>measured</sub> = 106 mH L<sub>calculated</sub> = 365 mH

That will give us the estimated coil wiring number: 323 turns.

#### <span id="page-29-0"></span>**4.5 The airgap between rotor and stator**

The airgap between rotor and stator has been assumed to 2 mm as a nominal value. As a result of mechanical imperfections this value varies during the rotation motion. This variation causes on the other hand a variation regarding the resulting flux linkage of the coil and thereby also a variation of the induced voltage. [Figure 26](#page-30-0) illustrates an example of measured "no load voltage and current" for the stator modules. The variation of the different modules is understood as an effect of varying airgap between stator and rotor vs rotor position. According to [Figure 26](#page-30-0) the following could be noted:

 $V_{\text{max}} = 268 \text{ V}$   $V_{\text{min}} = 249 \text{ V}$   $V_{\text{mean}} = 255 \text{ V}$  $(V_{\text{max}} - V_{\text{mean}}) / V_{\text{mean}} = 5\%$   $(V_{\text{min}} - V_{\text{mean}}) / V_{\text{mean}} = -2\%$ 

Calculations based on FEM-analysis regarding the effect of varying airgaps have been performed. [Figure 27](#page-31-0) shows how the flux linkage alternates when the airgap varies. In [Figure 28](#page-31-1) the relative flux linkage (relative to the flux linkage value when the airgap is 2mm) is illustrated. If we make the very simple assumtion, regarding [Figure 26,](#page-30-0) that the mean voltage (255 V) corresponds to an airgap of 2 mm, than it follows, comparering [Figure 26](#page-30-0) and [Figure 28,](#page-31-1) that the maximum voltage  $(268 V, +5 %$  rel mean value) corresponds to an airgap of about 1.8 mm and the minimum voltage (249 V, - 2 % rel mean value) corresponds to an airgap of about 2.1 mm. (This comparison between measured voltage and calculated flux linkage is of course relevant as we have a linearly dependence between flux linkage and induced voltage.)

The flux linkage variation (for small variations) is **approximately** linearly depending on the airgap variation. 5 % variation of the airgap results in about 5 % variation of the induced voltage and so on.

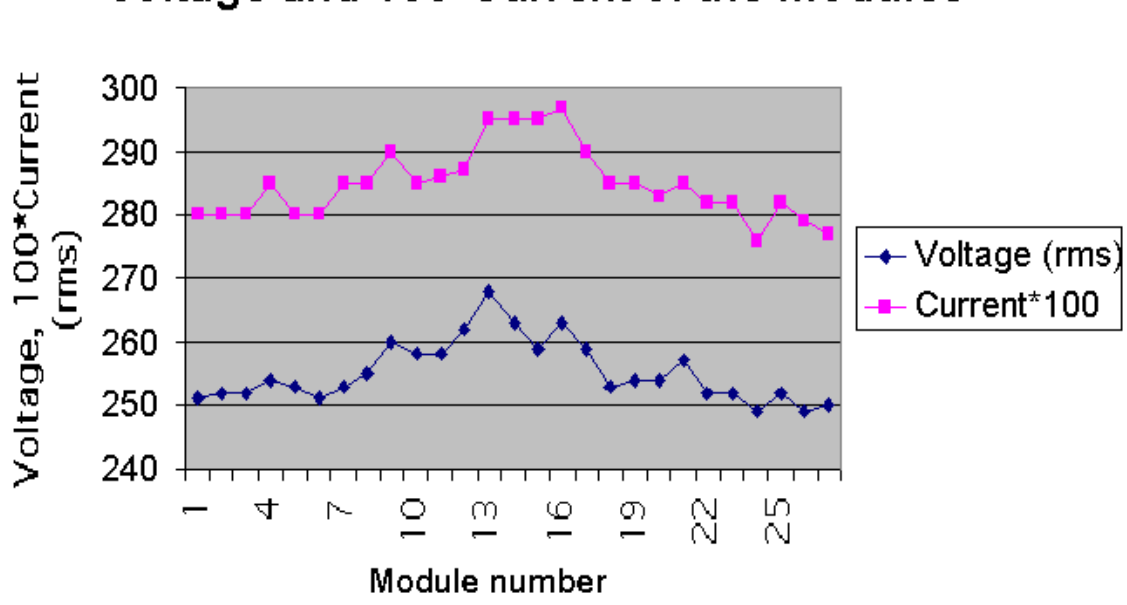

Voltage and 100\*Current of the modules

<span id="page-30-0"></span>Figure 26 No load voltage and current of the modules

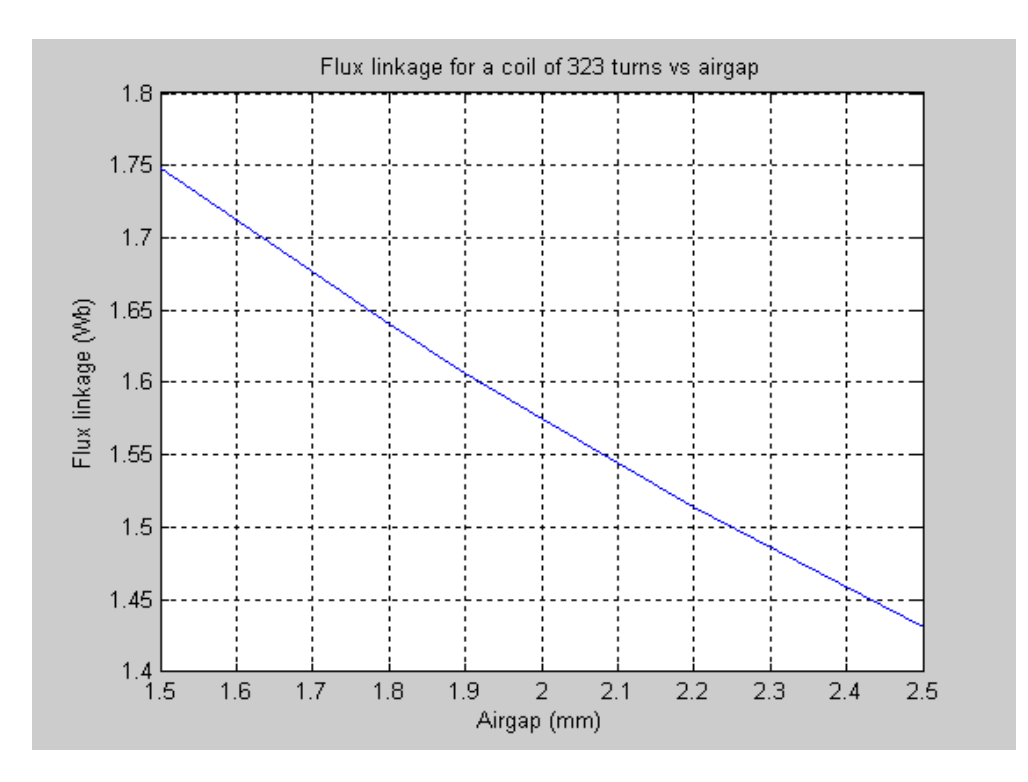

<span id="page-31-0"></span>Figure 27 The resulted flux linkage (no current in the coil) vs airgap for a stator coil of 323 turns

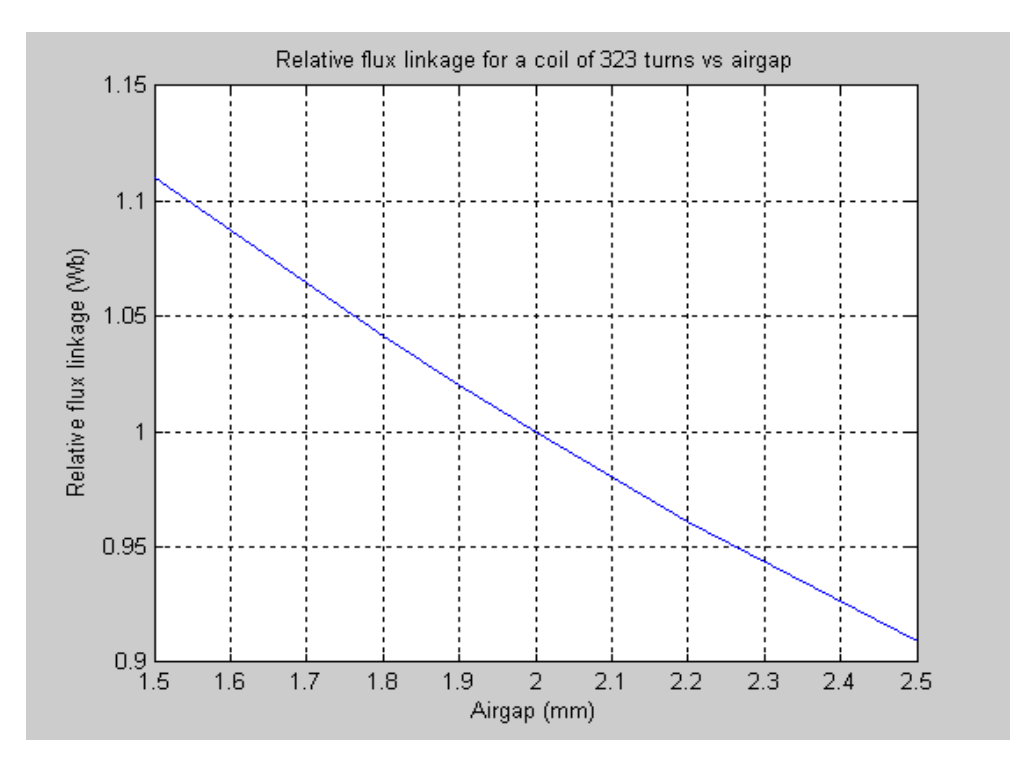

<span id="page-31-1"></span>Figure 28 The relative flux linkage vs airgap. The reference is airgap = 2 mm

It is not only the induced voltage that is dependent on the airgap in question. Also the coil inductance will vary for alternating airgaps. [Figure 29](#page-32-0) illustrates the calculated coil inductance vs the airgap.

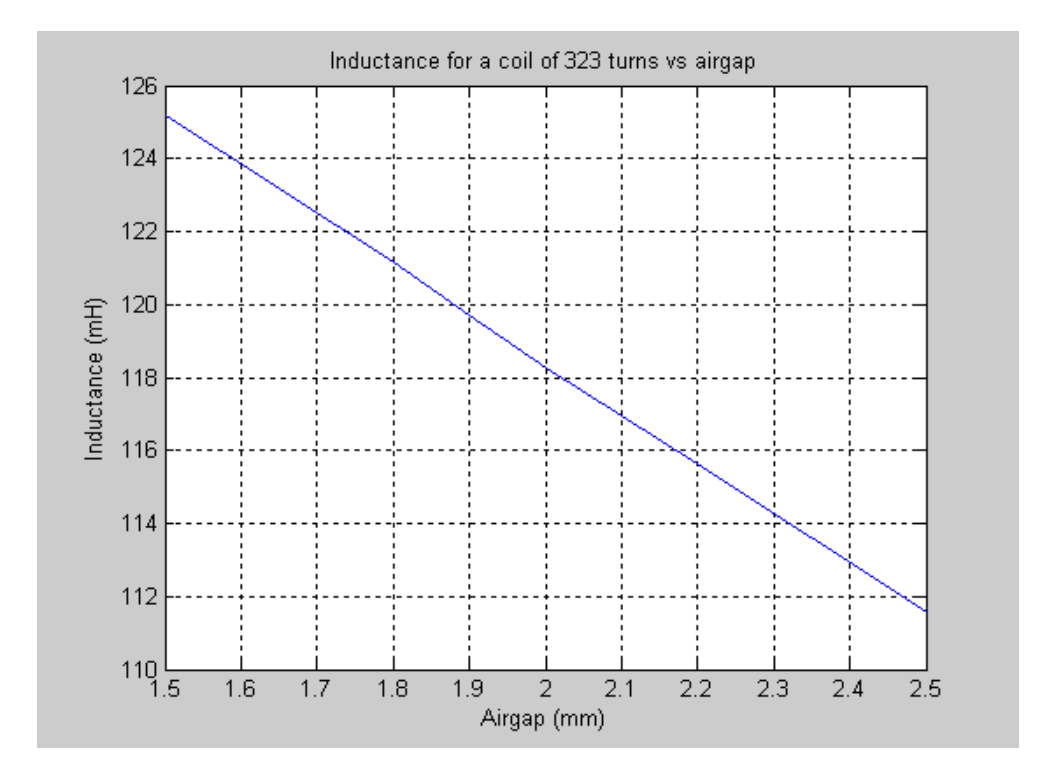

<span id="page-32-0"></span>Figure 29 The coil inductance is dependent on the airgap

We have as a consequence of the discussion above two parameters, the induced voltage and the coil inductance, to take into account when analyzing the resulting effect of airgap variations. A future work that deal with this problem and that discuss the consequence on the power quality is recommended. See chapter [6.](#page-40-0)

#### <span id="page-33-0"></span>**5 FOURIER ANALYSIS REGARDING THE FLUX LINKAGE**

#### <span id="page-33-1"></span>**5.1 General**

A special kind of system analysis regarding the calculated flux linkage is realized by using the discrete calculated values as sample inputs to a discrete fourier analysis. Totally 66 calculated values give 66 sample points. The analysis results in a series of sine formed functions that together will modelle the flux linkage in question.

#### <span id="page-33-2"></span>**5.2 General about discrete fourier transforming**

Suppose a continuous and real function  $v(t)$  that is repeated with a periodic time T. This function could be divided into an infinite number of components according to:

(Equation 18) 
$$
v(t) = V_0 + \sum_{k=1}^{\infty} v_k(t)
$$

(Equation 19) 
$$
v_k(t) = \sqrt{2}V_k \cos(k2\pi f_0 t + \phi_k)
$$

$$
(Equation 20) \t\t Vk = \frac{\sqrt{2}}{T} \int_{0}^{T} v(t) \exp(-jk2\pi f_0 t) dt
$$

(Equation 21) 
$$
V_0 = \frac{1}{T} \int_0^T v(t) dt
$$

$$
f_0 = \frac{1}{T}
$$
 (Equation 22)

Suppose a time dependent signal, e.g a voltage v(t), that is sampled with N uniformed distributed samples in a measurement window T. Then we have the following time points: *N*  $t_n = \frac{nT}{N}$ , for  $n = 0,1, \dots, N-1$ 

If we transform the expression " $V_k = \frac{\sqrt{2}}{\pi} \left[ v(t) \exp(-\frac{1}{2}k^2 t) dt \right]$ *T V T*  $V_k = \frac{\sqrt{2}}{T} \int v(t) \exp(-t)$  $\mathbf{0}$  $\frac{2}{\pi} \int v(t) \exp(-jk2\pi f_0 t) dt$  " above into a discrete expression we get:

$$
(Equation 23) \tV_k = \frac{\sqrt{2}}{N} \sum_{n=0}^{N-1} v(\frac{nT}{N}) \exp(-j\frac{2\pi}{N}kn)
$$

The so called discrete Fourier transform X is defined according to:

(Equation 24) 
$$
X_{k} = \sum_{n=0}^{N-1} x_{n} W_{N}^{kn}
$$

 $x_n$  is the voltage value at time point *n* 

(Equation 25) 
$$
W_N = \exp(-j\frac{2\pi}{N})
$$

Return to the the voltage v(t) and applying the defined discrete Fourier transform:

### **The DC-level:**

$$
(Equation 26) \t V_0 = \frac{1}{N} X_0
$$

#### **The different harmonics:**

(Equation 27) 
$$
V_k = \frac{\sqrt{2}}{N} X_k
$$
  $k = 1, 2, \dots, N-1$ 

#### **The RMS values of the harmonics:**

$$
(Equation 28) \t V_{k,RMS} = |V_k|
$$

# **The phase angles of the harmonics:**

(Equation 29) 
$$
\varphi_k = \arctan(\frac{\beta_k}{\alpha_k})
$$

where  $\beta_k$  is the **imaginary** part and  $\alpha_k$  is the **real** part of  $V_k$ .

# **The frequency of the harmonics:**

(Equation 30) 
$$
fm = \frac{m}{T}
$$
  $m = 1, 2, 3, \dots, \frac{N}{2}$ 

Appendix [A 3](#page-42-0) gives a "mat-lab"- program based on the expressions above.

#### <span id="page-35-0"></span>**5.3 D f t applied on the FEM result**

[Table 4](#page-26-0) gives the calculated flux linkage values for a coil with 600 turns. The total shift interval corresponds to a total shift of one stator module. [Figure 30](#page-37-0) illustrates the flux linkage wave form for a coil with 323 turns when the rotor moves a shift of one stator module. [Figure 31](#page-37-1) illustrates the flux linkage vs time for a rotor speed of 80 rpm. As can be observed the wave form differs from a perfect sine curve. If we make a fourier analysis of the curve, using the program routine according to [0](#page-42-0) (66 sample points corresponding to each calculated value are used) we get the result presented i[n](#page-36-0)

[Table](#page-36-0) 5. As could be noted the fundamental (base) harmonic (e.g 32 Hz for a rotating speed of 80 rpm) is quite dominating. [Figure 32](#page-38-0) and [Figure 33](#page-39-1) illustrate the difference between the original calculated curve and the corresponding curve approximated with sine functions. In [Figure 32](#page-38-0) there is a comparison between the original calculated values and a sine function based on the fundamental frequency  $(0.4 \cdot V_{rot} \cdot 1)$ , where V<sub>rot</sub>: rotor speed (rpm)). As could be observed the flux function with a fair accuracy could be approximated with a single sine function. [Figure 33](#page-39-1) gives the corresponding result with 3 sine functions (1st , 3rd and 5th harmonics) taken into account. Here we can see that the two curves are very closed together.

| Shiftposition (mm) | Flux linkage          | Shiftposition (mm) | Flux linkage |
|--------------------|-----------------------|--------------------|--------------|
|                    | (Weber)               |                    | (Weber)      |
| $\mathsf 0$        | $-1.57463$            | 85                 | 1.550938     |
| 2.5                | $-1.56709$            | 87.5               | 1.528867     |
| $\overline{5}$     | $-1.54017$            | $\overline{90}$    | 1.489568     |
| 7.5                | $-1.49872$            | 92.5               | 1.440042     |
| 10                 | $-1.44704$            | 95                 | 1.381902     |
| 12.5               | $-1.38729$            | 97.5               | 1.315687     |
| 15                 | $-1.31946$            | 100                | 1.245703     |
| 17.5               | $-1.25001$            | 102.5              | 1.177873     |
| 20                 | $-1.1811$             | 105                | 1.108428     |
| 22.5               | $-1.11004$            | 107.5              | 1.031985     |
| $\overline{25}$    | $-1.03145$            | 110                | 0.944775     |
| 27.5               | $-0.93993$            | 112.5              | 0.837647     |
| 30                 | $-0.8263\overline{4}$ | 115                | 0.705755     |
| 32.5               | $-0.68853$            | 117.5              | 0.543717     |
| 35                 | $-0.51895$            | 120                | 0.350455     |
| 37.5               | $-0.32085$            | 122.5              | 0.134045     |
| 40                 | $-0.10013$            | 125                | $-0.10013$   |
| 42.5               | 0.134045              | 127.5              | $-0.32085$   |
| $\overline{45}$    | 0.350455              | 130                | $-0.51895$   |
| 47.5               | 0.543717              | 132.5              | $-0.68853$   |
| 50                 | 0.705755              | 135                | $-0.82634$   |
| 52.5               | 0.837647              | 137.5              | $-0.93993$   |
| 55                 | 0.944775              | 140                | $-1.03145$   |
| 57.5               | 1.031985              | 142.5              | $-1.11004$   |
| 60                 | 1.108428              | 145                | $-1.1811$    |
| 62.5               | 1.177873              | 147.5              | $-1.25001$   |
| 65                 | 1.245703              | 150                | $-1.31946$   |
| 67.5               | 1.315687              | 152.5              | $-1.38729$   |
| 70                 | 1.381902              | 155                | $-1.44704$   |
| 72.5               | 1.440042              | 157.5              | $-1.49872$   |
| 75                 | 1.489568              | 160                | $-1.54017$   |
| 77.5               | 1.528867              | 162.5              | $-1.56709$   |
| 80                 | 1.550938              | 165                | $-1.57463$   |
| 82.5               | 1.555245              |                    |              |

<span id="page-36-0"></span>Table 5 Calculated flux linkage as a function of shift position. No current in the coil

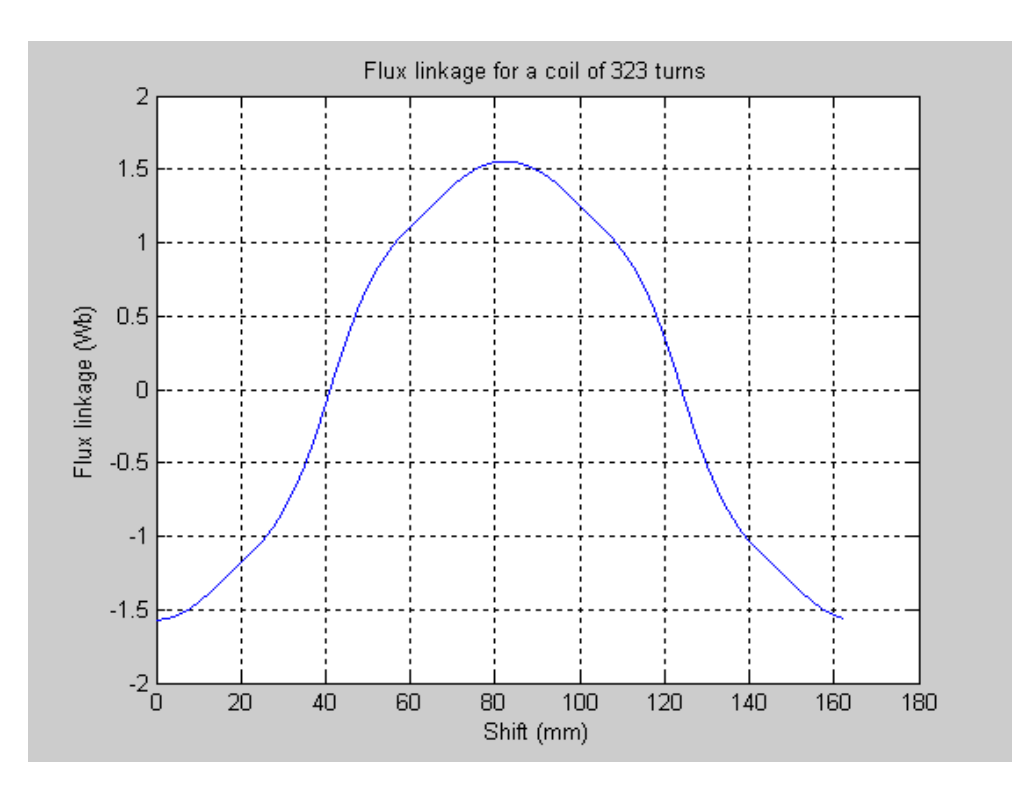

<span id="page-37-0"></span>Figure 30 Flux linkage for a coil of 323 turns vs shift positon. Total shift interval corresponds to one stator module.

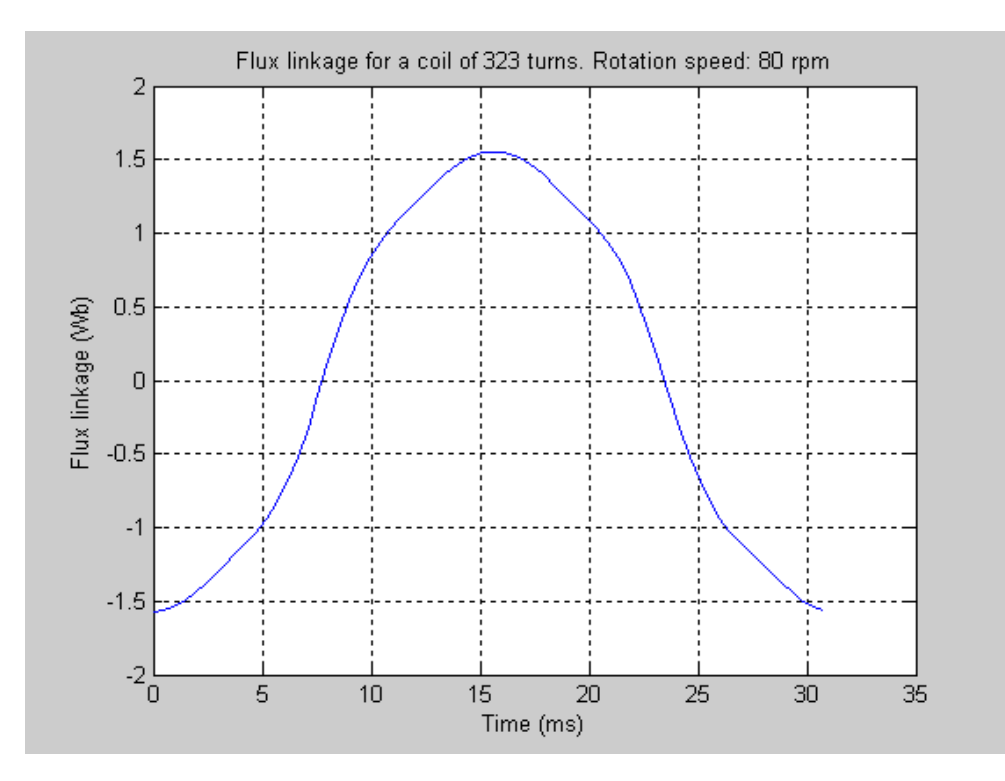

<span id="page-37-1"></span>Figure 31 Flux linkage for a coil of 323 turns vs time. Rotation speed: 80 rpm

| Parameter  | Frequency                        | Amplitude | Phase angle | <b>Relation</b> to |
|------------|----------------------------------|-----------|-------------|--------------------|
|            | (hz)                             | (Wb)      | (rad)       | 1 harmonic         |
| Mean level |                                  | 0.0015    |             | 0.1%               |
| 1 harmonic | $0.4\cdot V_{\rm rot}\cdot 1$    | 1.6166    | $\pi$       |                    |
| (base)     |                                  |           |             |                    |
| 2 harmonic | $0.4\cdot V_{\rm rot}\cdot 2$    | 0.0098    | $\pi$       | $0.6\%$            |
| 3 harmonic | $0.4\cdot V_{\rm rot}\cdot 3$    | 0.1076    | 0           | 6.7 %              |
| 4 harmonic | $0.4\cdot V_{\rm rot}\cdot 4$    | 0.0029    | $\theta$    | $0.2\%$            |
| 5 harmonic | $0.4\cdot V_{\text{rot}}\cdot 5$ | 0.0696    | π           | 4.3 %              |

Table 6 The result of fourier analysis.  $V_{rot}$ : Rotor speed (rpm)

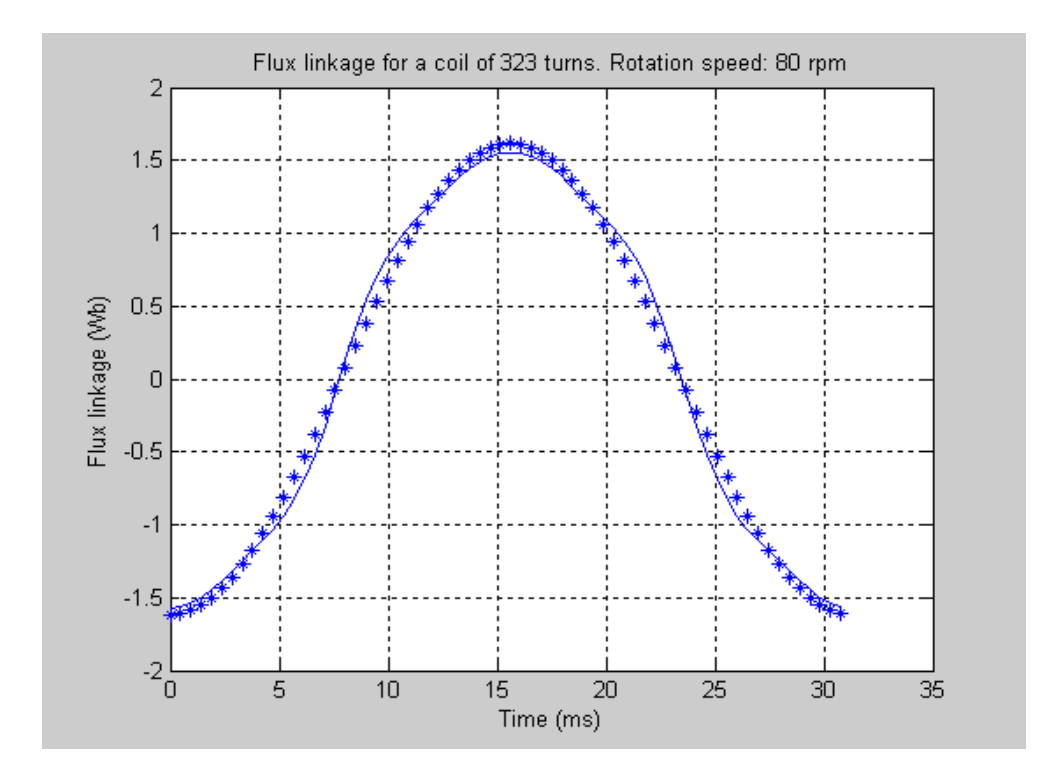

<span id="page-38-0"></span>Figure 32 Flux linkage for a coil of 323 turns vs time. Rotation speed: 80 rpm \_\_ : original function \*\*: 1 sine function (1st harmonic)

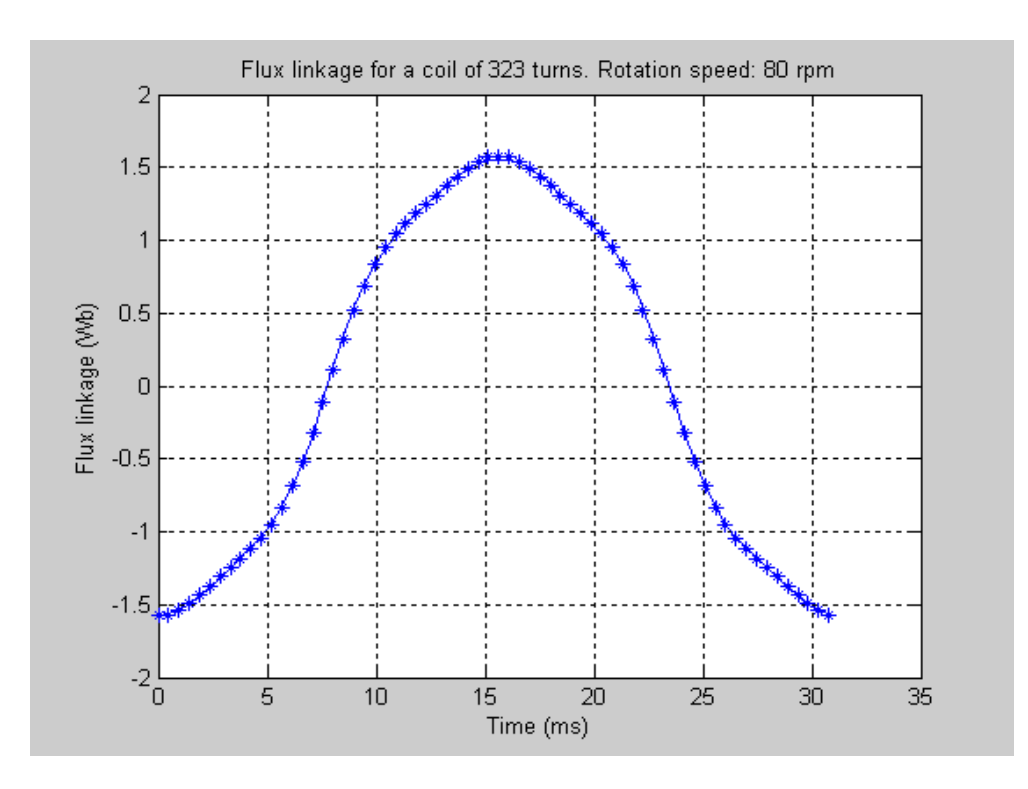

<span id="page-39-1"></span>Figure 33 Flux linkage for a coil of 323 turns vs time. Rotation speed: 80 rpm \_\_ : original function \*\*: 3 sine functions (1st , 3rd and 5th harmonics)

## <span id="page-39-0"></span>**5.4 Conclusion**

According to the fourieranalysis of the calculated flux function the flux vs time could be described by using 3 sine functions with frequencies corresponding to 1st , 3rd and 5th harmonics:

 $\phi(t) = A_1 \cdot \cos(\omega_1 t + \alpha_1) + A_3 \cdot \cos(\omega_3 t + \alpha_3) + A_5 \cdot \cos(\omega_5 t + \alpha_5)$ 

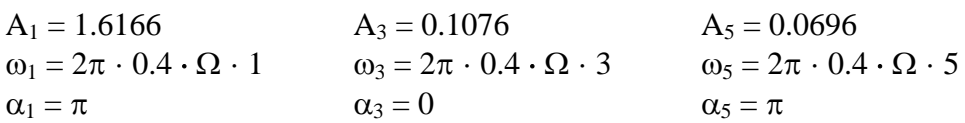

 $\Omega$  = Rotor speed (rpm)

At this step we limit the description by using the first term.

i.e.:  $\phi(t) = A_1 \cdot \cos(\omega_1 t + \alpha_1)$ 

As is illustrated in **[Figure 32](#page-38-0)**, this results in a fair good approximation. However, in a future work, it could be of interest to more in detail investigate the contents of harmonics and its dependence of e.g mechanical design and the resulted effect on power quality. This is mentioned in chapter [6.](#page-40-0)

# <span id="page-40-0"></span>**6 FUTURE WORK**

The performed investigation of the Hönö generator has resulted in a number of interesting questions. The following ones are of immediate importance:

- The question regarding demagnetizing current. A more detailed study to define an appropriate upper current limit for the stator coils is recommended. See chapter [4.2.](#page-19-0)
- In the calculations according to chapter 4.1 we have regarded the coil inductance as undependent of the stator-rotor relative position. However according to chapter [4.3](#page-25-0) the inductance will vary as a function of relative position between stator pole and rotor pole. As the inductance has an influence on the resulting stator voltage, it could be a good idea to in the future, realize a more detailed analysis regarding the real effect of the inductance variation. Regarding the coil inductance we consequently have the following topics for coming studies:
	- complementary investigation of inductance distribution (measurements and calculations)
	- voltage dependent based on the inductance variations

# <span id="page-41-0"></span>**7 REFERENCES**

<span id="page-41-4"></span><span id="page-41-3"></span><span id="page-41-2"></span>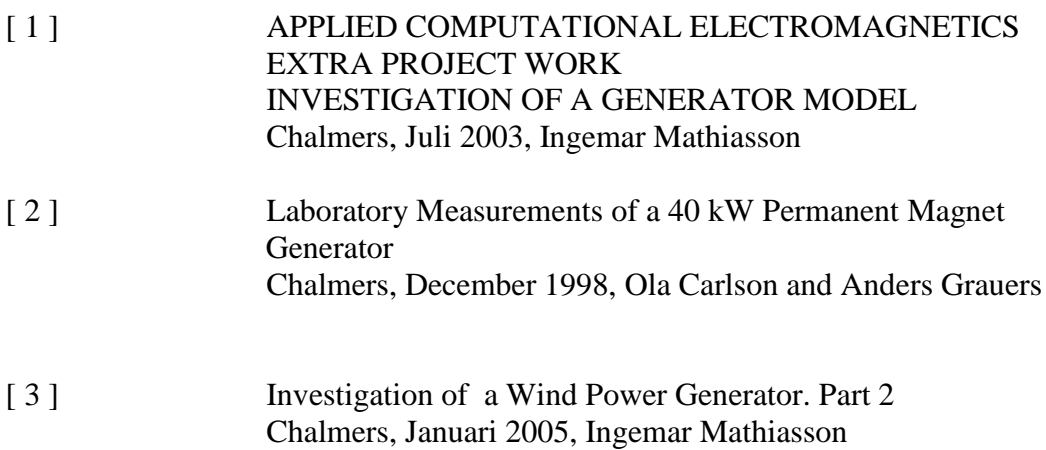

## <span id="page-41-1"></span>**APPENDIX (USED SOFTWARE)**

#### **A 1 FEM-analysis**

The FEM-calculations have been performed by a software named "Magnet" from Infolytica Corporation. The version of Magnet that have been used is limited to 2 dimensions and static calculations ( 2D Magnetostatic version).

# **A 2 Circuit Simulation**

Circuit simulations have been performed by a software named "PLECS" ((Piecewise Linear Electrical Circuit Simulation). See chapter [4.1.](#page-12-1)

## <span id="page-42-0"></span>**A 3 Discrete Fourier Calculations**

A matlab-routine called "dft\_1" has been used to perform discret fourier analysis. The base theory is described in chapter [5.2.](#page-33-2)

%

```
% Program dft_1
```
%

% Programmet genomför beräkning av den diskreta fouriertransformen för en samplad signal

%

% Ingemar Mathiasson 6/6 - 04

- %
- %

% Den diskreta fouriertransformen beräknas enligt uttrycket:

%  $X(k+1)=DFT(Xn) = summa(x(n+1)*W_N^*(k*n)), n=0,$ , till N-1, där N

% är antalet sampel inom mätfönstret

% W\_N= $exp(-j*2*pi/N)$ ; x(j): samplad signal sampel j;

% Följande gäller för den spektralanalyserade signalen: Medelnivå (likriktad komponent):  $V0 = 1/N * X(1)$ 

%

% RMS-värden för grundton och övertoner:  $Vk = \text{qrt}(2)/N * \text{abs}(X(k))$ ,  $k = 2, 3, ...,$ N,

% OBS! Det är endast de första N-1 elementen som innebär ny information.

% Resten av elementen är en "spegling" map realaxeln

%

% Frekvenser:  $f(k) = 1/T$ ,  $2/T$ , ...,  $N/2T$ 

%

% Fasvinklar: FI(k) = arctan(b(k)/a(k)), där b(k) är imaginärdelen och a(k) är realdelen an  $X(k)$ % % % % clear % % load s\_fil % alternativ lagringsfil % % load s\_fil\_2 % alternativ lagringsfil %

% load s\_fil\_flux\_linkage % alternativ lagringsfil. Användes för lagring av beräknade avlänkningsflöden. Antal spolvarv = 600

```
%
```
 load s\_fil\_flux\_linkage\_2 % alternativ lagringsfil. Användes för lagring av beräknade avlänkningsflöden. Antal spolvarv = 323

%

N=length (signal\_s); % antal sampel

%

W\_N=exp(-j\*2\*pi/N);

%

n\_ton=6; % antal delkomponenter som skall analyseras (inkl DC-komponent)

%

```
for k=0:n\_ton-1
```

```
Xk(k+1)=0;
```
%

```
for n=0:N-1
```
 $x(n+1)=signal_s(n+1);$ 

 $Xk(k+1)=Xk(k+1)+x(n+1)*W_N^{(k+n)};$ 

end

%

end

%

 $Xk(1)=Xk(1)/N$ ; % DC-komponent

for  $k=1:n\_ton-1$ 

 $Xk(k+1)=Xk(k+1)*sqrt(2)}N;$ 

End

%

 Xk\_2=abs(Xk); % ger sinussignalernas RMS-värden. Första elementet i vektorn är DC-nivån

 Xk\_3=sqrt(2)\*Xk\_2; % ger sinussignalernas toppvärden. Första elementet i vektorn är ej relevant

fas\_vinkel=angle(Xk); % ger de olika komponenternas fasvinkel i radianer

%

%

% STOP